Федеральное агентство по образованию

Кубанский государственный технологический университет

Кафедра сопротивления материалов и строительной механики

# ГЕОМЕТРИЧЕСКИЕ ХАРАКТЕРИСТИКИ ПЛОСКИХ СЕЧЕНИЙ

Методические указания и задания к расчетно-графической работе № 1 по курсу "Сопротивление материалов" для студентов 2-го курса всех строительных специальностей очной формы обучения

> Краснодар 2005

Составители: д-р. физ.-мат. наук, проф. Н. Н. Фролов, канд. физ.-мат. наук, доц. С. Ю. Молдаванов, канд. физ.- мат. наук, доц. С.Б. Лозовой

УДК 539.3

Геометрические характеристики плоских сечений. Методические указания и задания к расчетно-графической работе №1 по курсу «Сопротивление материалов» для студентов 2-го курса всех строительных специальностей очной формы обучения / Сост.: Н.Н. Фролов, С.Ю. Молдаванов, С.Б. Лозовой; Кубан. гос. технол. ун-т. Каф. сопротивления материалов и строительной механики. − Краснодар: Изд. КубГТУ, 2005. − 44 с.

Предлагаемые методические указания содержат набор типовых задач, входящих в состав расчетно-графической работы (РГР) № 1 по курсу "Сопротивление материалов" для студентов строительных специальностей, а также заданий по учебно-исследовательской работе студентов (УИРС). Изложены общие требования к оформлению РГР. Приведены теоретические основы вычисления геометрических характеристик плоских сечений. Рассмотрены примеры решения типовых задач. Приложения содержат все справочные материалы, необходимые для успешного усвоения студентами данной темы.

Предназначены для студентов 2-го курса всех строительных специальностей очной формы обучения.

Ил. 39. Табл. 7.

Печатается по решению Редакционно-издательского совета Кубанского государственного технологического университета

Рецензенты: канд. техн. наук, доц. кафедры строительных конструкций и гидротехнических сооружений КубГТУ В.А. Гуминский;

> канд. техн. наук, доц. кафедры сопротивления материалов и строительной механики КубГТУ В. В. Попов

#### ВВЕДЕНИЕ

Сопротивление материалов - наука, занимающаяся вопросами прочности, жесткости и устойчивости частей различных сооружений и машин, входящая составной частью в научную дисциплину «Механика деформируемого твердого тела». При проектировании различных инженерных сооружений приходится определять размеры отдельных элементов конструкций. Эта задача решается на основе расчетов, цель которых - создание долговечного и экономичного сооружения.

Наука о сопротивлении материалов широко применяется в инженерной практике. Основы этой научной дисциплины изучаются во всех средних и высших технических учебных заведениях. Особенно большое значение эта наука играет в процессе подготовки инженеров-строителей различных специальностей. Знания, получаемые студентами при изучении курса «Сопротивление материалов», являются базовыми при изучении других общеинженерных и специальных дисциплин, например, «Строительная механика», «Теория упругости», «Механика грунтов», «Железобетонные, бетонные и каменные конструкции», «Деревянные конструкции», «Металлические конструкции» и т. д.

Данные методические указания предназначены для студентов строительных специальностей вуза и соответствуют действующей программе курса «Сопротивление материалов». Они открывают новую серию учебно-методических изданий кафедры сопротивления материалов и строительной механики по указанной дисциплине. В предлагаемой работе материал изложен в удобной для усвоения форме. Основной упор сделан на развитии у студентов навыков решения практических задач в рамках изучаемой дисциплины.

При расчетах элементов конструкций необходимо знать основные геометрические характеристики поперечных сечений: площадь, моменты инерции относительно главных центральных осей, моменты сопротивления, радиусы инерции. Сечения, имеющие сложную конфигурацию, в большинстве случаев можно разбить на *N* простейших элементов, для которых указанные выше геометрические характеристики или известны, или могут быть вычислены. Необходимые при этом расчеты требуют большого количества арифметических вычислений, поэтому целесообразно применять ЭВМ. Реализацию на ЭВМ подобных задач можно осуществить, например, с помощью различных электронных таблиц (EXCEL, QUATRO-PRO и т. д.).

3

#### 1 ОБЩИЕ ТРЕБОВАНИЯ К ОФОРМЛЕНИЮ РАСЧЕТНО-ГРАФИЧЕСКИХ РАБОТ

Каждая расчетно-графическая работа (РГР) по курсу "Сопротивление материалов" обязательно должна иметь обложку из плотной бумаги, на лицевой стороне которой помещается титульный лист установленного образца (см. рисунок 1.1). Все РГР оформляются на стандартных листах писчей бумаги формата А4 (297х210 мм). Допускается применение развернутых двойных тетрадных листов в клетку, обрезанных до указанного формата. На лицевой стороне листа вычерчивается стандартная рамка (см. рисунок 1.2). Оборотная сторона листа остается чистой для внесения необходимых исправлений в расчет. Удалять замечания преподавателя или вырывать листы из проверенных расчетно-графических работ не допускается

Расчетно-графическая работа выполняется чернилами или пастой черного, синего или фиолетового цветов. Допускается распечатка расчетно-графической работы на принтере. Пояснительная записка должна начинаться с задания на РГР. Далее записываются все исходные данные задачи. Перед каждой расчетной операцией необходимо дать краткое пояснение смысла и последовательности выполнения этого этапа расчета. Приступая к выполнению каждого пункта расчета, следует иметь в виду, что некоторые буквенные обозначения введены лишь как исходные данные. Выкладки с использованием этих обозначений, приводящие к громоздким результатам, не рекомендуется. Все расчеты должны выполняться с соблюдением правил приближенных вычислений с точностью до двух цифр после запятой, кроме особо оговоренных случаев.

Чертежи в работе должны быть выполнены аккуратно, карандашом или черной ручкой, в выбранном масштабе, с помощью чертежных инструментов. Характерные ординаты эпюр и графиков, оси и другие величины рекомендуется выделять цветом, отличным от основного. На чертежах следует проставлять как буквенные, так и числовые значения размеров, нагрузок и реакций опор.

При исправлении полученной от преподавателя проверенной работы не разрешается стирать вопросы и замечания, сделанные преподавателем. Оформление расчетных работ следует выполнять согласно образцам, приведенным в предлагаемых методических указаниях. Расчетно-графическая работа, выполненная и оформленная с нарушением настоящих указаний, на проверку не принимается. Все расчетнографические работы подлежат защите в установленном кафедрой порядке.

Федеральное агентство по образованию Кубанский государственный технологический университет Кафедра сопротивления материалов и строительной механики

## РАСЧЕТНО-ГРАФИЧЕСКАЯ РАБОТА №1 ГЕОМЕТРИЧЕСКИЕ ХАРАКТЕРИСТИКИ ПЛОСКИХ СЕЧЕНИЙ

Выполнил:

студент гр. 03-С-31 ИВАНОВ А.И. Шифр задания: 00000000 Проверил: доцент ПЕТРОВ Н.А.

Краснодар 2005

Рисунок 1.1 - Пример оформления титульного листа РГР

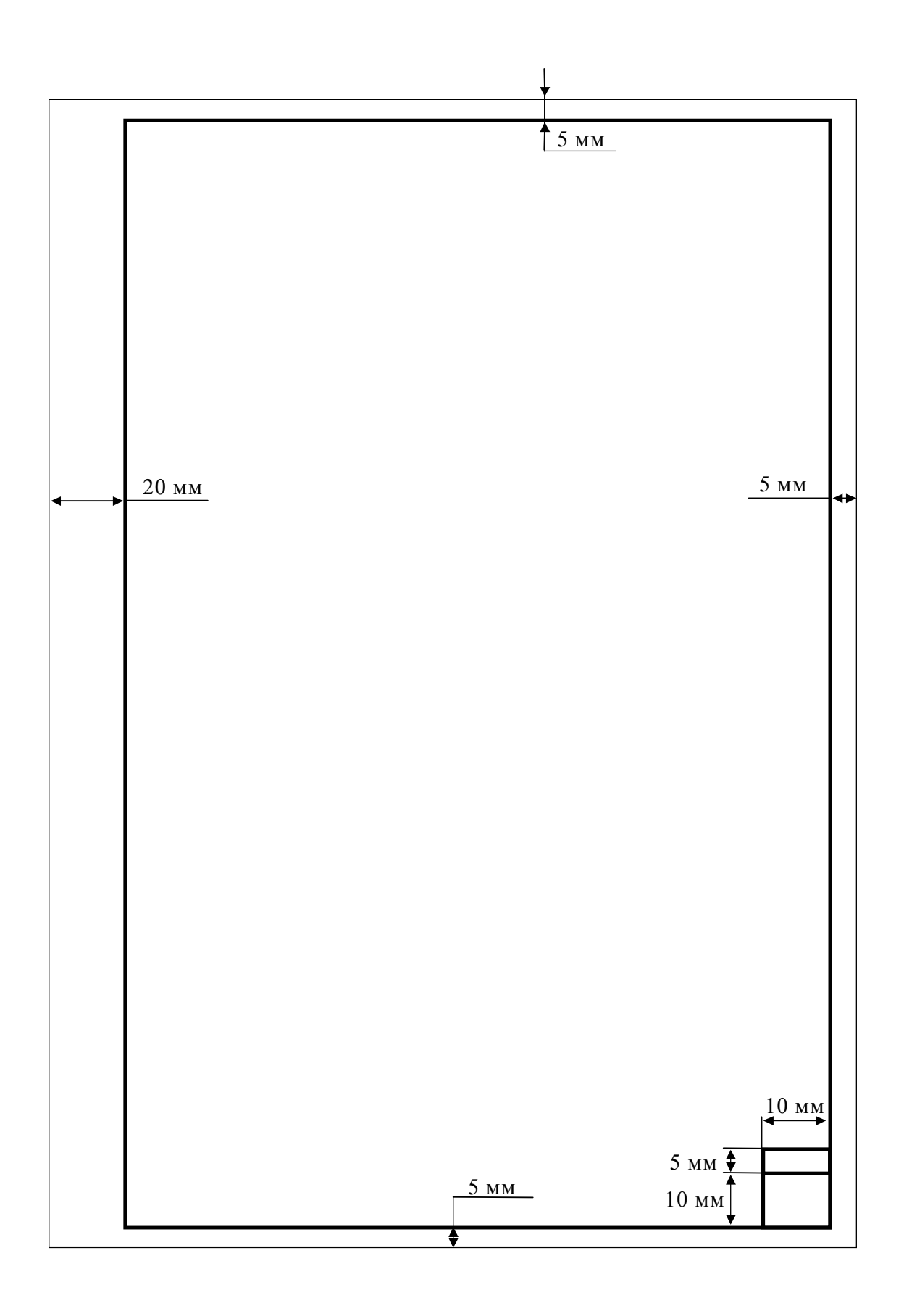

Рисунок 1.2 - Стандартная рамка листа РГР

#### 2 КРАТКИЕ ТЕОРЕТИЧЕСКИЕ СВЕДЕНИЯ О ГЕОМЕТРИЧЕСКИХ ХАРАКТЕРИСТИКАХ ПЛОСКИХ СЕЧЕНИЙ

#### 2.1 МОМЕНТЫ ПЛОСКИХ СЕЧЕНИЙ И ОПРЕДЕЛЕНИЕ ПОЛОЖЕНИЯ ЦЕНТРА ТЯЖЕСТИ СОСТАВНОГО СЕЧЕНИЯ

В сопротивлении материалов при расчетах стержней на прочность, жесткость и устойчивость используются различные геометрические характеристики плоских сечений. Использование той или иной геометрической характеристики в расчетных формулах определяется конкретным видом расчета и напряженно-деформированным состоянием, в котором находится стержень. Так при расчетах на прочность в случае одноосного растяжения или сжатия основной геометрической характеристикой является площадь

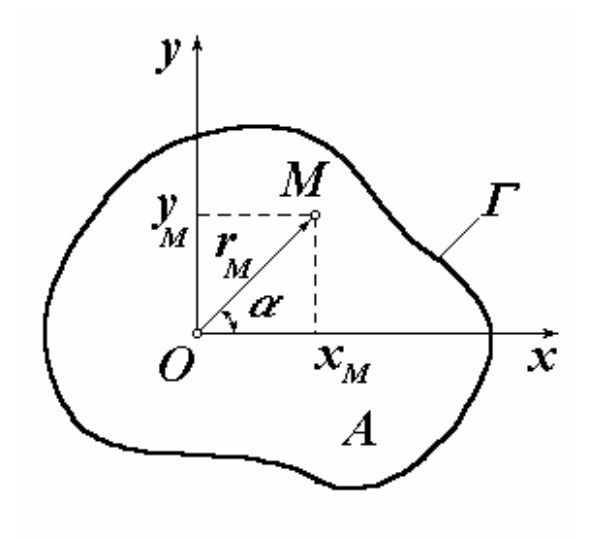

Рисунок 2.1 − Поперечное сечение

поперечного сечения. Если расчет на прочность ведется при плоском изгибе, то основной характеристикой будет являться осевой момент инерции. В расчете на кручение основной геометрической характеристикой сечения будет полярный момент инерции и т.д.

Рассмотрим некоторую область *А*, расположенную в плоскости *xOy* и ограниченную замкнутой кривой *Г*. Эту область в дальнейшем будем именовать плоским сечением. В системе прямоугольных декартовых координат *xOy* заданная точка *М*, принадлежащая замк-

нутой области *А*, имеет координаты *x<sub>M</sub>* и *y<sub>M</sub>*. Полярные координаты этой точки определяются радиус-вектором  $r_M$  и углом  $\alpha$  (см. рисунок 2.1). Если в пределах указанной области *А* задать некоторую функцию *f(x,y)* координат всех точек этого сечения, то момент площади сечения будет определяться следующим выражением:

$$
M = \iint_{A} f(x, y) dA.
$$
 (2.1)

В частности, если функции координат точек сечения  $f(x, y) = x^n$ или  $f(x, y) = y^n$ , то в соответствии с выражением (2.1) получаем

$$
M_y = \iint_A x^n dA \, \text{u} \, M_x = \iint_A y^n dA \,. \tag{2.2}
$$

Выражения (2.2) называются осевыми моментами площади поперечного сечения А *n*-го порядка относительно координатных осей Оу и Ох соответственно. В том случае, когда  $f(x, y) = x^n y^m$ , мы имеем центробежный момент поперечного сечения  $(n+m)$ -го порядка.

$$
M_{xy} = \iint_{A} x^n y^m dA. \tag{2.3}
$$

В задачах сопротивления материалов встречаются следующие моменты площади плоских поперечных сечений:

- статические моменты относительно координатных осей  $Oy$  и  $Ox$ (моменты первого порядка). Размерность моментов площади первого порядка  $\left[ u^3 \right]$ .

$$
S_y = \iint_A x dA \, \text{if} \, S_x = \iint_A y dA \, ; \tag{2.4}
$$

- осевые моменты инерции относительно координатных осей  $Ov$  и  $Ox$  (моменты второго порядка):

$$
J_y = \iint_A x^2 dA \, \text{m} \, J_x = \iint_A y^2 dA \, ; \tag{2.5}
$$

- центробежный момент инерции относительно координатных осей  $Oy$  и  $Ox$  (момент второго порядка):

$$
D_{xy} = \iint_{A} xy dA ; \qquad (2.6)
$$

- полярный момент инерции (момент инерции второго порядка):

$$
J_{\rho} = \iint_{A} r^{2} dA = \iint_{A} (x^{2} + y^{2}) dA = J_{x} + J_{y}.
$$
 (2.7)

Если положение центра тяжести поперечного сечения определено, то известны координаты этой точки  $O(x_0, y_0)$ . Тогда из выражений (2.4) следует, что  $S_y = x_o A$  и  $S_x = y_o A$ , где  $A$  - площадь поперечного сечения. Таким образом, координаты центра тяжести поперечного сечения относительно выбранных координатных осей х и у могут быть найдены с помощью следующих уравнений:

$$
x_o = S_y / A = \iint_A x dA / A \, \text{if} \, y_o = S_x / A = \iint_A y dA / A \,. \tag{2.8}
$$

Если рассматриваемое поперечное сечение можно разбить на *п* элементов, для каждого из которых известно положение центров тяжести и площадь, то интегрирование в выражении (2.8) можно заменить суммированием

$$
x_o = \frac{\sum_{i=1}^{n} x_i A_i}{\sum_{i=1}^{n} A_i} \quad \text{if} \quad y_o = \frac{\sum_{i=1}^{n} y_i A_i}{\sum_{i=1}^{n} A_i} \,. \tag{2.9}
$$

Полученные уравнения (2.9) используются для определения координат центра тяжести плоского поперечного сечения.

#### 2.2 ЗАВИСИМОСТИ МЕЖДУ МОМЕНТАМИ ПЛОСКИХ СЕЧЕНИЙ ПРИ ПАРАЛЛЕЛЬНОМ ПЕРЕНОСЕ ОСЕЙ

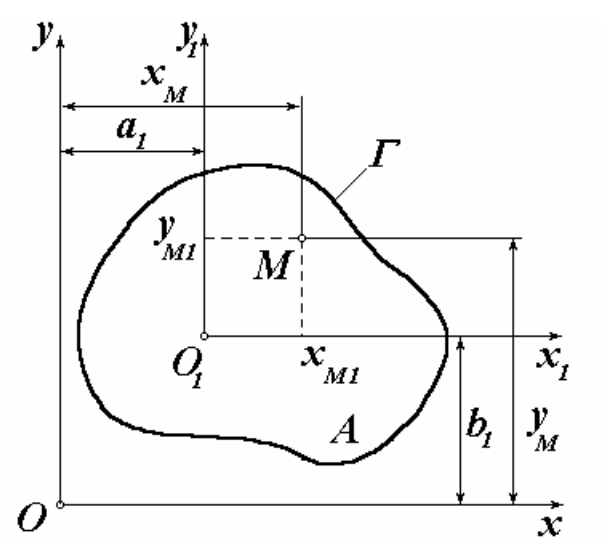

Рисунок 2.2 - Параллельный перенос координатных осей

Рассмотрим преобразование моментов плоских сечений при параллельном переносе координатных осей. Задано некоторое плоское сечение А, ограниченное внешним замкнутым контуром Г. Геометрические характеристики этого сечения относительно системы координат  $x_iO_iy_i$  известны. Определим геометрические характеристики сечения относительно новой системы координат  $xOy$ . Связь между координатами точки М определяется выражениями

$$
x_M = x_{M1} + a_1 \quad \text{if} \quad y_M = y_{M1} + b_1. \tag{2.10}
$$

Статические моменты сечения относительно осей  $xOy$  в соответствии с выражениями (2.4) и с учетом соотношений (2.10) имеют вид

$$
S_x = \iint_A (y_{M1} + b_1) dA = S_{x1} + b_1 A \text{ if } S_y = \iint_A (x_{M1} + a_1) dA = S_{y1} + a_1 A. \tag{2.11}
$$

Для каждого поперечного сечения существует хотя бы одна пара взаимно перпендикулярных осей, относительно которых статические моменты равны нулю. Такие оси называют центральными и они всегда проходят через центр тяжести поперечного сечения. Осевые моменты инерции при параллельном переносе координатной системы равны:

$$
J_x = \iint_A (y_{M1} + b_i)^2 dA = J_{x1} + 2S_{x1}b_1 + b_1^2 A;
$$
\n(2.12)

$$
J_{y} = \iint_{A} (x_{M1} + a_1)^2 dA = J_{y1} + 2S_{y1}a_1 + a_1^2 A.
$$

Преобразование для центробежного момента инерции имеет вид

$$
D_{xy} = \iint_{A} (y_{M1} + b_{I}) (x_{M1} + a_{I}) dA = D_{xIyI} + S_{xI}b_{I} + S_{yI}a_{I} + a_{I}b_{I}A. \quad (2.13)
$$

Если оси  $x_1O_1y_1$  являются центральными, то выражения (2.12 - 2.13) приводятся к следующему виду:

$$
J_x = J_{xI} + b_I^2 A \text{ H} J_y = J_{yI} + a_I^2 A,
$$
 (2.14)

$$
D_{xy} = D_{x1y1} + a_1b_1A. \tag{2.15}
$$

#### 2.3 ЗАВИСИМОСТИ МЕЖДУ МОМЕНТАМИ ПЛОСКИХ СЕЧЕНИЙ ПРИ ПОВОРОТЕ КООРДИНАТНЫХ ОСЕЙ

Координаты точки М, принадлежащей произвольному поперечному сечению  $A$ , в системе координат  $\zeta O \eta$ , повернутой относительно осей х $Ov$ будут равны

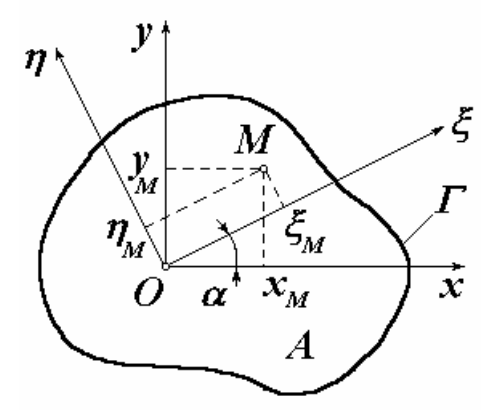

$$
\xi = x \cdot \cos \alpha + y \cdot \sin \alpha; \n\eta = y \cdot \cos \alpha - x \cdot \sin \alpha.
$$
\n(2.16)

Положительным направлением поворота координатных осей будем считать поворот, направленный против часовой стрелки. В соответствии с выражением (2.3-2.4) статические моменты относительно повернутых осей будут равны

$$
S_{\eta} = S_{y} \cos \alpha + S_{x} \sin \alpha;
$$
  
\n
$$
S_{z} = S_{x} \cos \alpha - S_{y} \sin \alpha.
$$
 (2.17)

Рисунок 2.3 - Поворот координатных осей

Осевые моменты и центробежный момент инерции относительно новой координатной системы  $\zeta O \eta$  в соответствии с выражениями (2.5 - 2.6) будут равны

$$
J_{\eta} = \iint_{A} \xi^{2} dA = J_{y} \cos^{2} \alpha + D_{xy} \sin 2\alpha + J_{x} \sin^{2} \alpha;
$$
  
\n
$$
J_{\xi} = \iint_{A} \eta^{2} dA = J_{x} \cos^{2} \alpha - D_{xy} \sin 2\alpha + J_{y} \sin^{2} \alpha;
$$
\n(2.18)

$$
D_{\xi\eta} = \iint_{A} \eta \cdot \xi \cdot dA = \frac{1}{2} (J_x - J_y) \sin 2\alpha + D_{xy} \cos 2\alpha \,. \tag{2.19}
$$

#### 2.4 ГЛАВНЫЕ ОСИ И ГЛАВНЫЕ МОМЕНТЫ ИНЕРЦИИ СЕЧЕНИЯ

Оси *ζО*п называются главными центральными осями инерции, если центробежный момент  $D_{\varepsilon_n}$  относительно этих осей равен нулю. Главные оси всегда проходят через центр тяжести сечения. Величины осевых моментов  $J_{\mu}$ и  $J_{\mu}$  будут экстремальными из всех возможных при повороте системы координат относительно центра тяжести поперечного сечения. Моменты инерции относительно главных центральных осей называются главными моментами инерции. Определим положение главных центральных осей. Из выражения для центробежного момента (2.18) следует, что угол поворота между осью Ох и главной осью О $\xi$  будет равен:

$$
tg2\alpha = \frac{2D_{xy}}{(J_y - J_x)}.
$$
\n(2.20)

Будем в дальнейшем обозначать главные оси инерции сечения UOV. Значения главных моментов инерции можно получить из формул перехода к повернутым осям (2.18):

$$
J_V = J_y \cos^2 \alpha + D_{xy} \sin 2\alpha + J_x \sin^2 \alpha ;
$$
  
\n
$$
J_U = J_x \cos^2 \alpha - D_{xy} \sin 2\alpha + J_y \sin^2 \alpha .
$$
\n(2.21)

Преобразуем формулы (2.20) для главных центральных моментов инерции, составив выражения для их суммы и разности. Очевидно, что

$$
J_{U} + J_{V} = J_{x} + J_{y}; \qquad (2.22)
$$

$$
J_U - J_V = (J_x - J_y) \cos 2\alpha - 2D_{xy} \sin 2\alpha = (J_x - J_y) \frac{4}{\cos 2\alpha}.
$$
 (2.23)

При выводе выражения (2.23) сделана замена  $D_{xy}$  в соответствии с формулой (2.20)  $2D_{xy} = (J_y - J_x)tg2\alpha$ . Как следует из равенства (2.22), сумма моментов инерции при повороте прямоугольных осей не изменяется, т.е. является инвариантной для такого преобразования координат. Теперь из формул (2.23 - 2.23) находим следующие выражения:

$$
J_U = \frac{1}{2} \bigg[ \big( J_x + J_y \big) + \big( J_x - J_y \big) \frac{1}{\cos 2\alpha} \bigg];
$$

$$
J_V = \frac{1}{2} \bigg[ \big( J_x + J_y \big) - \big( J_x - J_y \big) \frac{1}{\cos 2\alpha} \bigg].
$$

Очевидно, что при  $J_x > J_y$  момент  $J_y > J_y$ . Используя формулу (2.20), можно исключить из полученных выражений величину

$$
\frac{1}{\cos 2\alpha} = \pm \sqrt{1 + t g^2 2\alpha} = \pm \sqrt{1 + \frac{4D_{xy}^2}{(J_y - J_x)^2}}.
$$

В результате имеем

$$
J_U = \frac{1}{2} \Big[ (J_x + J_y) \pm \sqrt{(J_y - J_x)^2 + 4D_{xy}^2} \Big];
$$
  
\n
$$
J_V = \frac{1}{2} \Big[ (J_x + J_y) \mp \sqrt{(J_y - J_x)^2 + 4D_{xy}^2} \Big].
$$
\n(2.24)

Верхние знаки в записанных уравнениях необходимо использовать при  $J_r > J_v$ , а нижние – при  $J_v > J_v$ . Объединяя выражения (2.24), окончательно получаем

$$
J_{\max} = \frac{1}{2} \Big[ (J_x + J_y) \pm \sqrt{(J_y - J_x)^2 + 4D_{xy}^2} \Big].
$$
 (2.25)

Таким образом, формулы (2.20) и (2.25) позволяют определить положение главных осей и величины главных центральных моментов инерции сечения. Если теперь вместо произвольной начальной системы координат *xOy* принять главные оси  $UOV$  ( $D_{uv} = 0$ ), то формулы (2.18) перехода к повернутым осям упрощаются

$$
J_x = J_U \cos^2 \alpha + J_V \sin^2 \alpha ;
$$
  
\n
$$
J_y = J_V \cos^2 \alpha + J_U \sin^2 \alpha ;
$$
  
\n
$$
D_{xy} = 0.5(J_U - J_V) \sin 2\alpha .
$$
\n(2.26)

#### 2.5 МОМЕНТЫ СОПРОТИВЛЕНИЯ И РАДИУСЫ ИНЕРЦИИ

Момент инерции плоского сечения относительно какой-либо оси можно представить в виде произведения площади фигуры на квадрат некоторой величины:  $J_x = \iint y^2 dA = Ai_x^2$ , где  $i_x$  - радиус инерции относительно

оси Ох. Из полученного выражения следует, что

$$
i_x = \sqrt{\frac{J_x}{A}} \quad \text{if} \quad i_y = \sqrt{\frac{J_y}{A}} \,. \tag{2.27}
$$

Моментом сопротивления поперечного сечения называются следуюшие величины:

$$
W_x = \frac{J_x}{|y_{max}|} \quad \text{if} \quad W_y = \frac{J_y}{|x_{max}|}, \tag{2.28}
$$

где  $|y_{max}|$  и  $|x_{max}|$  - расстояния от наиболее удаленных точек сечения до соответствующих осей, взятые по модулю. Главным осям соответствуют главные радиусы инерции и главные моменты сопротивления.

#### 3 ПРИМЕР ВЫПОЛНЕНИЯ РАСЧЕТНО-ГРАФИЧЕСКОЙ РАБОТЫ

#### 3.1 ВЫЧИСЛЕНИЕ ГЕОМЕТРИЧЕСКИХ ХАРАКТЕРИСТИК ПОПЕРЕЧНО-ГО СЕЧЕНИЯ ИЗ ПРОКАТНЫХ ПРОФИЛЕЙ

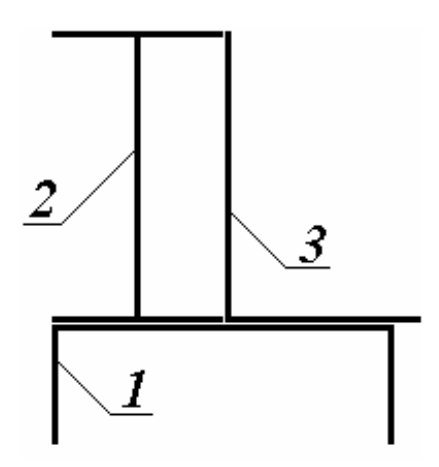

Рисунок 3.1 - Сечение из прокатных профилей

Заданное поперечное сечение из прокатных профилей состоит из трех элементов, пронумерованных произвольным образом (см. рисунок 3.1):

1 - швеллер № 20;

2 - двутавр № 20;

3 - неравнобокий уголок 200х125х12.

Используя сортамент прокатной стали, находим геометрические характеристики каждого из элементов заданного поперечного сечения в отдельности (Приложение А).

#### 3.1.1 ОПРЕДЕЛЕНИЕ ГЕОМЕТРИЧЕСКИХ ХАРАКТЕРИСТИК ЭЛЕМЕНТОВ СЕЧЕНИЯ

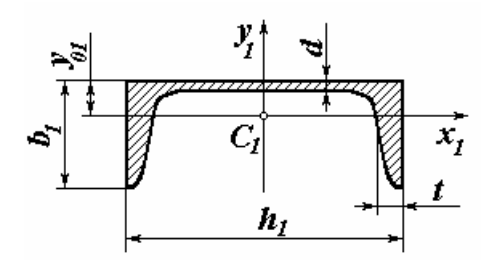

Рисунок 3.2 - Швеллер № 20  $(TOCT 8240-72)$ 

Рассмотрим первый элемент заданного сечения. Площадь поперечного сечения  $A_1 = 23.4$  cm<sup>2</sup> (рисунок 3.2). Величина смещения главных осей первого элемента относительно внешней грани полки  $y_{01}$ =  $=$  2,07 см. Осевые моменты инерции швеллера равны:  $J_{yI} = 1520 \text{ cm}^4$ ,  $J_{xI} = 113 \text{ cm}^4$ . Центробежный момент:  $D_{v/xI} = 0$ . Первый и элементы второй заданного сечения имеют вертикальную ось симметрии. Известно, что ось симметрии является в то

же время главной центральной осью сечения и центробежный момент

инерции относительно этих осей равен нулю.

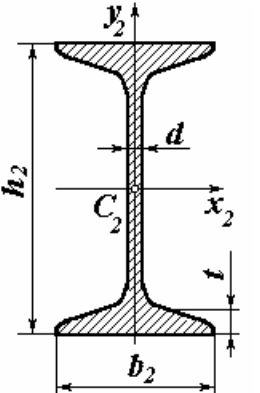

Рисунок 3.3 - Двутавр № 20  $(TOCT 8240-72)$ 

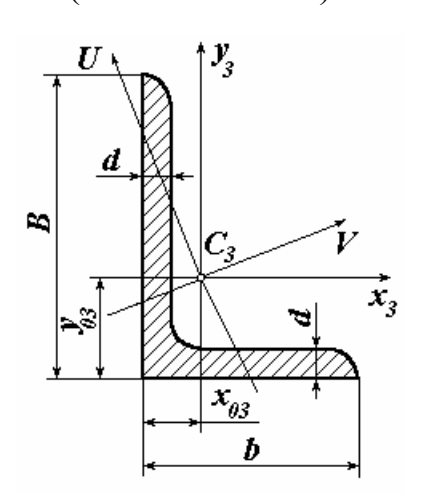

Рисунок 3.4 - Уголок  $(TOCT 8510-72)$ 

Рассмотрим второй элемент заданного сечения. Площадь сечения второго элемента (рисунок 3.3)  $A_2 = 26.8$  см<sup>2</sup>. Моменты инерции этого элемента относительно центральных осей в соответствии с сортаментом прокатной стали равны:  $J_{v2} = 115$  см<sup>4</sup> и  $J_{x2} =$  $=1840$  см<sup>4</sup>. Центробежный момент инерции прокатного двутавра:  $D_{x2v2} = 0$ .

Рассмотрим третий элемент заданного сечения. Площадь поперечного сечения уголка  $A_3 = 37.9$  см<sup>2</sup>. Смещение осей уголка от внешних граней полки равны:  $x_{03}$  $= 2,83$  cm,  $y_{o3} = 6,54$  cm. Ocensel MOMEHTH инерции третьего элемента сечения относительно центральных осей  $x_3$  и  $y_3$  равны:  $J_{x3}$  = =1568 cm<sup>4</sup> и  $J_{y3}$  = 482 cm<sup>4</sup>. Минимальный главный момент инерции уголка относительно главной оси  $\overline{U}$  равен:  $J_{min} = 285$  см<sup>4</sup>. Вычисляем центробежный момент этого элемента сечения, воспользовавшись формулой

$$
D_{y3x3} = \pm \frac{1}{2} \sqrt{\left[ (J_{y3} + J_{x3}) - 2J_{\min} \right]^2 - (J_{y3} - J_{x3})^2} =
$$
  
= 
$$
\pm \frac{\sqrt{\left[ (482 + 1568) - 2 \cdot 285 \right]^2 - (482 - 1568)^2}}{2} =
$$
  
= 
$$
\pm 502.74 \text{ cm}^4.
$$

Используя Приложение В, определяем знак центробежного момента. Окончательно имеем  $D_{\nu 3x3} = -502.74 \text{ cm}^4$ .

#### 3.1.2 ВЫЧИСЛЕНИЕ КООРДИНАТ ЦЕНТРА ТЯЖЕСТИ СОСТАВНОГО СЕЧЕНИЯ

Выбираем вспомогательную систему прямоугольных декартовых координат, проводя оси  $\xi$  и  $\eta$  через центр тяжести одного из элементов сечения таким образом, чтобы они были параллельны осям  $y_i$  и  $x_i$ (рисунок 3.5). В рассматриваемом примере начало вспомогательной системы координат совпадает с центром тяжести первого элемента сечения - швеллера №20. Определяем координаты центров тяжести элементов сечения в новой системе  $\xi$ -  $\eta$ 

$$
\eta_1 = 0; \qquad \xi_1 = 0; \n\eta_2 = \frac{h_2}{2} + y_{01} = \frac{20}{2} + 2,07 = 12,07 \text{ cm}; \qquad \xi_2 = -\frac{h_1}{2} + \frac{b_2}{2} = -\frac{20}{2} + \frac{10}{2} = -5 \text{ cm}; \n\eta_3 = y_{01} + y_{03} = 2,07 + 6,54 = 8,61 \text{ cm}; \qquad \xi_3 = x_{03} = 2,83 \text{ cm}.
$$

Вычисляем координаты положения центра тяжести составного сечения

$$
\eta_{\rm c} = \frac{\sum_{i=1}^{n} A_{i} \eta_{i}}{\sum_{i=1}^{n} A_{i}} = \frac{23,4 \times 0 + 26,8 \times 12,07 + 37,9 \times 8,61}{23,4 + 26,8 + 37,9} = 7,38 \text{ cm};
$$
  

$$
\xi_{\rm c} = \frac{\sum_{i=1}^{n} A_{i} \xi_{i}}{\sum_{i=1}^{n} A_{i}} = \frac{23,4 \times 0 + 26,8 \times (-5) + 37,9 \times 2,83}{23,4 + 26,8 + 37,9} = -0,30 \text{ cm}.
$$

Через точку С, имеющую координаты  $\xi_c = 7.38$  см и  $\eta_c = -0.30$  см, проводим центральные оси У и Х параллельно осям элементов сечения  $y_i$  и  $x_i$  (рисунок 3.5).

Для проверки правильности определения положения центра тяжести составного сечения воспользуемся свойством центральных осей, которое гласит, что статический момент относительно указанных осей равен нулю. Предварительно вычисляем координаты центров тяжести элементов сечения в системе центральных осей  $Y$  и  $X$ . Как следует из рисунка 3.5, эти координаты будут следующими:

$$
b_1 = \xi_1 - \xi_c = 0 - (-0,30) = 0,30 \text{ cm};
$$
  
\n
$$
a_1 = \eta_1 - \eta_c = 0 - 7,38 = -7,38 \text{ cm};
$$
  
\n
$$
b_2 = \xi_2 - \xi_c = (-5) - (-0,30) = -4,70 \text{ cm};
$$
  
\n
$$
a_2 = \eta_2 - \eta_c = 12,07 - 7,38 = 4,69 \text{ cm};
$$
  
\n
$$
b_3 = \xi_3 - \xi_c = 2,83 - (-0,30) = 3,13 \text{ cm};
$$
  
\n
$$
a_3 = \eta_3 - \eta_c = 8,61 - 7,38 = 1,23 \text{ cm}.
$$

Находим величины статических моментов относительно центральных осей  $Y$  и  $X$ :

$$
S_Z = A_I a_I + A_2 a_2 + A_3 a_3 = 23.4 \times (-7.38) + 26.8 \times 4.69 + 37.9 \times 1.23 =
$$
  
172.309 - 172.692 = -0.383 cm<sup>3</sup>.

Погрешность вычислений:  $\frac{0,000}{172,309} \times 100\% = 0,22\%$ .

$$
S_Y = A_1 b_1 + A_2 b_2 + A_3 b_3 = 23,4 \times 0,30 + 26,8 \times (-4,70) + 37,9 \times 3,13 =
$$
  
= 125,647 - 125,96 = -0,313 cm<sup>3</sup>.

Погрешность вычислений:  $\frac{0.515}{125,647} \times 100\% = 0.25\%$ .

Погрешность вычислений в обоих случаях не превышает 5 %, следовательно, положение центра тяжести составного сечения определено верно.

#### 3.1.3 ВЫЧИСЛЕНИЕ ОСЕВЫХ И ЦЕНТРОБЕЖНЫХ МОМЕНТОВ ИНЕРЦИИ СЕЧЕНИЯ

Осевые моменты инерции составного поперечного сечения определяются по формулам, учитывающим плоскопараллельное смещение центральных осей его элементов относительно центральных сечения в целом:

$$
J_{Y} = \sum_{i=1}^{n} (J_{yi} + b_{i}^{2} A_{i}) = (J_{y1} + b_{1}^{2} A_{1}) + (J_{y2} + b_{2}^{2} A_{2}) + (J_{y3} + b_{3}^{2} A_{3}) =
$$
  
= 1520 + 0,3<sup>2</sup> · 23,4 + 115 + (-4,7)<sup>2</sup> · 26,8 + 482 + 3,13<sup>2</sup> · 37,9 = 3082,42 cm<sup>4</sup>;  

$$
J_{X} = \sum_{i=1}^{n} (J_{xi} + a_{i}^{2} A_{i}) = (J_{x1} + a_{1}^{2} A_{i}) + (J_{x2} + a_{2}^{2} A_{2}) + (J_{x3} + a_{3}^{2} A_{3}) =
$$
  
= 113 + (-7,38)<sup>2</sup> · 23,4 + 1840 + 4,69<sup>2</sup> · 26,8 + 1568 + 1,23<sup>2</sup> · 37,9 = 5442,3 cm<sup>4</sup>.

Центробежный момент инерции составного сечения относительно осей У и Х с учетом смещения осей его элементов относительно центральных осей составного сечения равен:

$$
D_{YX} = \sum_{i=1}^{n} (D_{yixi} + a_i b_i A_i) = (D_{y1x1} + a_1 b_1 A_1) + (D_{y2x2} + a_2 b_2 A_2) + (D_{y3x3} + a_3 b_3 A_3) =
$$
  
= 0 + 0,3 \cdot (-7,38) \cdot 23,4 + 0 + (-4,7) \cdot 4,69 \cdot 26,8 + (-502,74) + 3,13 \cdot 1,23 \cdot 37,9 =  
= -999,39 cm<sup>4</sup>.

#### 3.1.4 ОПРЕДЕЛЕНИЕ ПОЛОЖЕНИЯ ГЛАВНЫХ ОСЕЙ ИНЕРЦИИ СЕЧЕНИЯ

Для определения положения главных центральных осей инерции сечения воспользуемся следующей формулой:

$$
\alpha = 0,5 \, \arctg\left(\frac{2 \, \text{D}_{\text{vx}}}{\text{J}_{\text{y}} - \text{J}_{\text{x}}}\right) = 0,5 \, \arctg\left(\frac{2 \cdot (-999,39)}{3082,42 \cdot 5442,30}\right) = 20,13^{\circ}.
$$

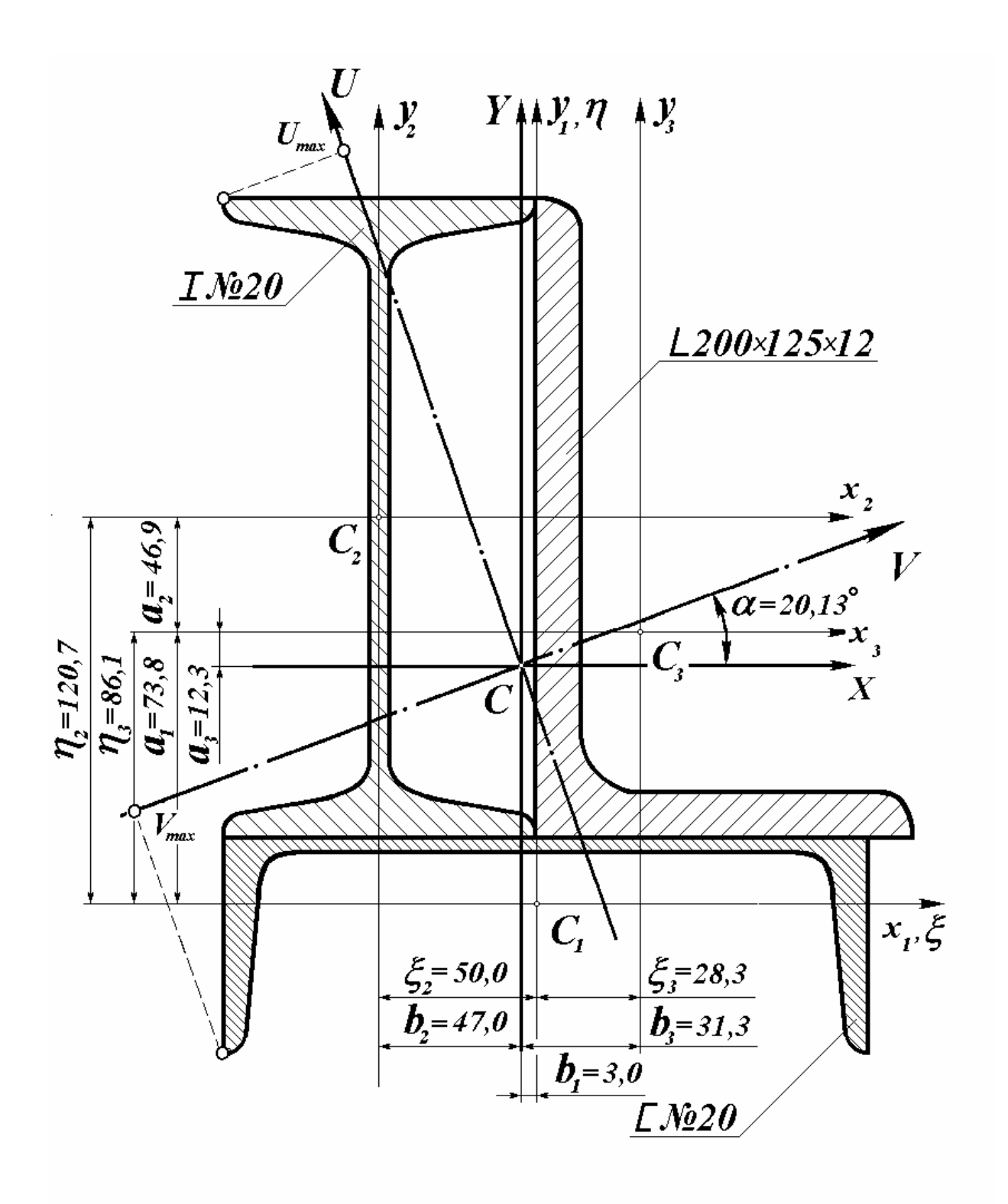

Рисунок 3.5 - Составное сечение из прокатных профилей

Угол поворота центральных осей  $Y$  и  $X$  до положения главных центральных осей  $V$  и  $U$  имеет положительный знак, следовательно, поворот осей осуществляется против часовой стрелки (рисунок 3.5).

#### 3.1.5 ВЫЧИСЛЕНИЕ ГЛАВНЫХ ЦЕНТРАЛЬНЫХ МОМЕНТОВ ИНЕРЦИИ ПОПЕРЕЧНОГО СЕЧЕНИЯ

Находим величину главных центральных моментов инерции составного сечения, используя следующую формулу

$$
J_{max} = \frac{J_Y + J_X}{2} \pm \frac{1}{2} \sqrt{(J_Y - J_X)^2 + 4D_{YX}^2};
$$
  
\n
$$
J_{max} = J_Y = \frac{3082.42 + 5442.3}{2} + \frac{1}{2} \sqrt{(3082.42 - 5442.3)^2 + 4 \times (-999.39)^2} =
$$
  
\n
$$
= 5808.66 \text{ cm}^4;
$$
  
\n
$$
J_{min} = J_U = \frac{3082.42 + 5442.3}{2} - \frac{1}{2} \sqrt{(3082.42 - 5442.3)^2 + 4 \times (-999.39)^2} =
$$
  
\n
$$
= 2716.06 \text{ cm}^4.
$$

Поверяем правильность вычисления главных моментов инерции сечения. Первая проверка основана на свойстве инвариантности суммы осевых моментов инерции, которое гласит, что сумма осевых моментов инерции при повороте центральных осей не изменяется:

$$
J_Y + J_X = J_V + J_U;
$$
  
5442,3 + 3082,42 = 5808,66 + 2716,06 ;  
8524,72 \approx 8524,68 \text{ cm}^4.

Вторая проверка основана на следующем свойстве главных центральных осей инерции сечения: центробежный момент инерции относительно главных центральных осей равен:

$$
D_{UV} = \frac{J_X - J_Y}{2} \sin 2\alpha + D_{YX} \cos 2\alpha =
$$
  
= 
$$
\frac{54442,30 - 3082,42}{2} \times \sin 40,264^\circ + (-999,39) \times \cos 40,264^\circ =
$$
  
= 
$$
762,608 - 762,609 = -0,001 \approx 0.
$$

Погрешность расчетов не превышает 5 %, следовательно, величина главных центральных моментов инерции сечения определены верно.

#### 3.1.6 ВЫЧИСЛЕНИЕ РАДИУСОВ ИНЕРЦИИ И МОМЕНТОВ СОПРОТИВЛЕНИЯ ПОПЕРЕЧНОГО СЕЧЕНИЯ

Находим величину главных радиусов инерции составного сечения, используя следующие формулы:

$$
i_{max} = i_V = \sqrt{\frac{J_{max}}{A}} = \sqrt{\frac{5808,66}{88,1}} = 8,12 \text{ cm}; i_{min} = i_U = \sqrt{\frac{J_{min}}{A}} = \sqrt{\frac{2716,06}{88,1}} = 5,55 \text{ cm}.
$$

Моменты сопротивления сечения относительно главных осей  $U$  и  $V$ называется отношение осевого момента инерции к расстоянию до наиболее удаленной точки. Следовательно, для вычисления моментов сопротивления необходимо спроецировать на главные оси наиболее удаленные точки сечения и определить отрезки  $U_{max}$  и  $V_{max}$ , используя масштаб чертежа (рисунок 3.5).

$$
W_V = \frac{J_V}{|U_{max}|} = \frac{5808,66}{17,25} = 336,73 \text{ cm}^3; \quad W_U = \frac{J_U}{|V_{max}|} = \frac{2716,06}{13,42} = 202,39 \text{ cm}^3.
$$

#### 3.2 ВЫЧИСЛЕНИЕ ГЕОМЕТРИЧЕСКИХ ХАРАКТЕРИСТИК СЕЧЕНИЯ, СОСТАВЛЕННОГО ИЗ ГЕОМЕТРИЧЕСКИХ ФИГУР

Заданное поперечное сечение (см. рисунок 3.9) составлено из элементарных геометрических фигур и состоит из трех элементов: 1 - прямоугольник; 2 - полукруг; 3 - вырезанный треугольник. Используя известные формулы Приложения III, находим геометрические характеристики каждого из элементов в отдельности.

#### 3.2.1 ГЕОМЕТРИЧЕСКИЕ ХАРАКТЕРИСТИК ЭЛЕМЕНТОВ СЕЧЕНИЯ

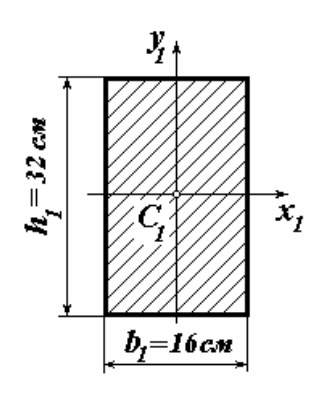

Рисунок 3.6 -Прямоугольник

Рассмотрим первый элемент сечения - прямоугольник (рисунок 3.6). Площадь поперечного сечения элемента  $A_1 = b_1 h_1 = 32 \times 16 = 512$  см<sup>2</sup>. Используя известные формулы для вычисления геометрических характеристик, находим осевые моменты инерции первого элемента сечения

Рассмотрим первый элемент сечения - прямоугольник (рисунок 3.6). Площадь поперечного сечения прямоугольника  $A_1 = b_1 x h_1 = 32 x 16 = 512$  см<sup>2</sup>. Используя известные формулы для вычисления геометрических характеристик, находим осевые моменты инерции первого элемента сечения

$$
J_{x1} = \frac{b_1 h_1^3}{12} = \frac{16 \times 32^3}{12} = 43690.7 \text{ cm}^4;
$$

$$
J_{y1} = \frac{h_1 b_1^3}{12} = \frac{32 \times 16^3}{12} = 10922.7 \text{ cm}^4.
$$

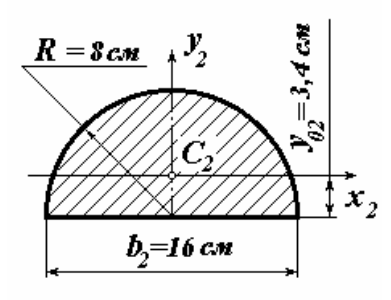

Центробежный момент инерции первого элемента поперечного сечения  $D_{x/v} = 0$  ввиду симметрии относительно вертикальной оси.

Второй элемент сечения - полукруг (рисунок 3.7). Площадь поперечного сечения второго элемента равна

$$
A_2 = \frac{\pi R^2}{2} = \frac{3.14 \times 8^2}{2} = 100.5
$$
 cm<sup>2</sup>.

Рисунок 3.7 - Полукруг

Осевые моменты инерции второго элемента сечения равны

$$
J_{y2} = \frac{\pi R^4}{8} = \frac{3.14 \times 8^4}{8} = 1607.7 \text{ cm}^4;
$$
  

$$
J_{y2} = 0.14 \frac{\pi R^4}{4} = 0.14 \frac{3.14 \times 8^4}{4} = 450.2 \text{ cm}^4.
$$

Центробежный момент второго элемента сечения  $D_{x2v2} = 0$ . Смещение центра тяжести полукруга относительно его основания равно

$$
y_{02} = \frac{4R}{3\pi} = \frac{4 \times 8}{3 \times 3,14} = 3,4
$$
 cm.

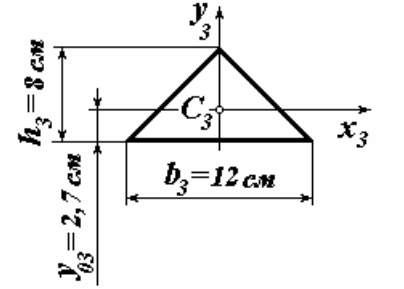

Третий элемент заданного составного сечения - вырезанный треугольник (рисунок 3.8). Площадь сечения треугольника

$$
A_3 = \frac{b_3 h_3}{2} = \frac{12 \times 8}{2} = -48 \text{ cm}^2.
$$

Знак «минус»говорит о том, что сечение выре-Рисунок 3.8 - Треугольник зано. Очевидно, что и осевые моменты инер-

ции вырезанного сечения будут отрицательными. Смещение главных осей относительно основания треугольника равно

$$
y_{03} = \frac{h_3}{3} = \frac{8}{3} = 2.7
$$
 cm.

Осевые моменты инерции третьего элемента сечения равны

$$
J_{x3} = \frac{b_3 h_3^3}{36} = \frac{12 \times 8^3}{36} = -170,67 \text{ cm}^4; \quad J_{y3} = \frac{h_3 b_3^3}{48} = \frac{8 \times 12^3}{48} = -288 \text{ cm}^4.
$$

Центробежный момент инерции треугольника ввиду его симметрии относительно вертикальной оси равен  $D_{x3y3} = 0$ .

## 3.2.2 ВЫЧИСЛЕНИЕ КООРДИНАТ ЦЕНТРА ТЯЖЕСТИ

Выбираем вспомогательную систему прямоугольных декартовых координат, проводя оси  $\xi$  и  $\eta$  через центр тяжести одного из элементов сечения таким образом, чтобы они были параллельны осям  $y_i$  и  $x_i$ (рисунок 3.9). В рассматриваемом примере начало вспомогательной системы координат совпадает с центром тяжести первого элемента сечения прямоугольника. Определяем координаты центров тяжести элементов сечения в новой системе  $\xi - \eta$ :

$$
\eta_1 = 0; \qquad \xi_1 = 0; \n\eta_2 = \frac{h_1}{2} + y_{02} = 16 + 3,4 = 19,4 \text{ cm}; \qquad \xi_2 = 0; \n\eta_3 = y_{03} = 2,67 \text{ cm}; \qquad \xi_3 = 0.
$$

Координаты центра тяжести составного сечения вычисляем по формулам

$$
\eta_c = \frac{\sum_{i=1}^n A_i \eta_i}{\sum_{i=1}^n A_i} = \frac{A_1 \eta_1 + A_2 \eta_2 + A_3 \eta_3}{A_1 + A_2 + A_3} = \frac{512 \times 0 + 100.5 \times 19.4 + (-48) \times 2.67}{512 + 100.5 + (-48)} = 3.25 \text{ cm};
$$
\n
$$
\sum_{i=1}^n A_i \xi_i
$$

$$
\xi_c = \frac{\sum_{i=1}^{n} A_i \xi_i}{\sum_{i=1}^{n} A_i} = \frac{A_1 \xi_1 + A_2 \xi_2 + A_3 \xi_3}{A_1 + A_2 + A_3} = 0.
$$

Через точку С, имеющую координаты  $\xi_c = 0$  см и  $\eta_c = 3.25$  см проводим центральные оси  $Y$  и  $X$  параллельно осям элементов сечения  $y_i$  и  $x_i$  (рисунок 3.9).

Для проверки правильности определения положения центра тяжести составного сечения воспользуемся свойством центральных осей, которое гласит, что статический момент относительно указанных осей равны нулю. Предварительно вычисляем координаты центров тяжести элементов сечения в системе центральных осей  $Y$  и  $X$ . Как следует из рисунка 3.9, эти координаты будут следующими

$$
b_1 = 0; \qquad a_1 = \eta_1 - \eta_c = 0 - 3.25 = -3.25 \text{ cm};
$$

$$
b_2 = 0
$$
 ;  $a_2 = \eta_2 - \eta_c = 19.4 - 3.25 = 16.15$  cm;  
\n $b_3 = 0$  ;  $a_3 = \eta_3 - \eta_c = 2.67 - 3.25 = -0.58$  cm.

Находим величины статических моментов относительно центральных осей  $Y$  и  $X$ :

$$
S_X = A_1 a_1 + A_2 a_2 + A_3 a_3 = 512 \times (-3,25) + 100,5 \times 16,15 + (-48) \times (-0,58) =
$$
  
= 1623,08 - 1637,6 = -14,52 cm<sup>3</sup>.

Погрешность вычислений  $\frac{14,52}{16376} \times 100\% = 0.9\%$ . Погрешность не

превышает 5%, следовательно, положение центра тяжести составного сечения определено верно. Статический момент относительно оси У тождественно равен нулю ввиду симметрии сечения относительно вертикальной  $OCH$ 

#### 3.2.3 ВЫЧИСЛЕНИЕ ГЛАВНЫХ ЦЕНТРАЛЬНЫХ МОМЕНТОВ ИНЕРЦИИ СЕЧЕНИЯ

Так как ось У является осью симметрии сечения, следовательно, эта ось главная. Центральная ось  $X$ , перпендикулярная главной оси  $Y$ , также является главной осью инерции составного сечения. Отсюда имеем

$$
J_{y} = \sum_{i=1}^{n} (J_{yi} + b_{i}^{2} A_{i}) = J_{y1} + J_{y2} + J_{y3} = 10922.7 + 1607.7 - 288 = 12242.4 \text{ cm}^{4}.
$$
  

$$
J_{x} = \sum_{i=1}^{n} (J_{zi} + a_{i}^{2} A_{i}) = (J_{x1} + a_{1}^{2} A_{1}) + (J_{x2} + a_{2}^{2} A_{2}) + (J_{x3} + a_{3}^{2} A_{3}) =
$$

$$
= 40690.7 + 3.25^{2} \times 512 + 450.2 + 16.15^{2} \times 100.5 - 170.7 - 0.55^{2} \times 48 =
$$

$$
= 75576.4 \text{ cm}^{4}.
$$

Следовательно, главные моменты инерции заданного поперечного сечения равны:

$$
J_Y = J_{min} = 12242.4 \text{ cm}^4
$$
;  $J_X = J_{max} = 75576.4 \text{ cm}^4$ .

Положение главных осей поперечного сечения показано на рисунок 3.9.

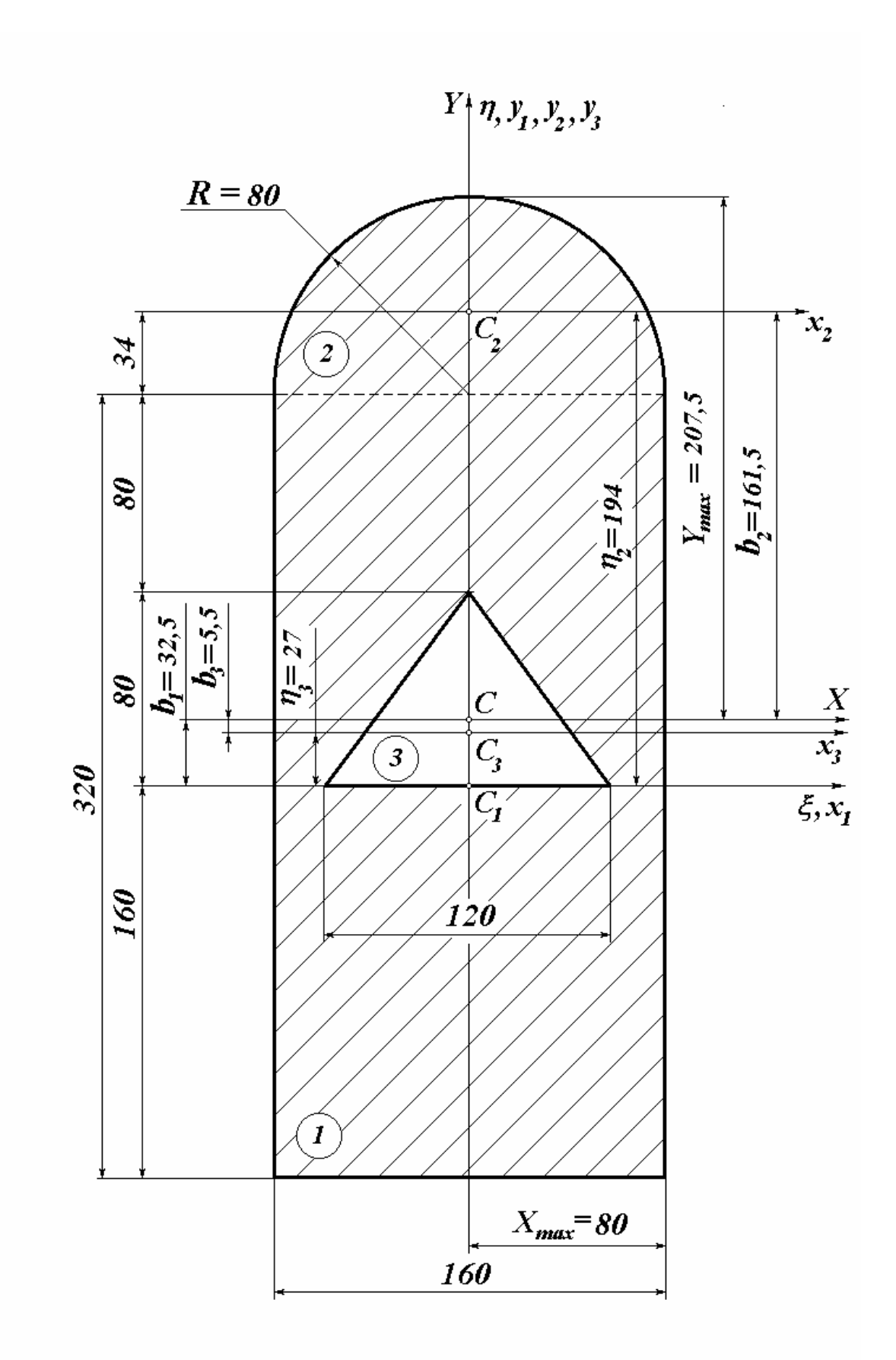

Рисунок 3.9 - Сечение, составленное из геометрических фигур

#### 3.2.4 ВЫЧИСЛЕНИЕ ГЛАВНЫХ РАДИУСОВ ИНЕРЦИИ И МОМЕНТОВ СОПРОТИВЛЕНИЯ СЕЧЕНИЯ

Находим величину главных радиусов инерции составного сечения, используя следующие формулы:

$$
i_{max} = i_X = \sqrt{\frac{J_{max}}{A}} = \sqrt{\frac{75576.4}{564.5}} = 11.57
$$
 cm ;  

$$
i_{min} = i_Y = \sqrt{\frac{J_{min}}{A}} = \sqrt{\frac{12242.4}{564.5}} = 4.66
$$
 cm.

Для вычисления моментов сопротивления относительно главных осей  $X$  и  $Y$  необходимо спроецировать на главные оси наиболее удаленные точки сечения и определить отрезки  $X_{max}$  и  $Y_{max}$  (рисунок 3.9).

$$
W_X = \frac{J_X}{|Y_{max}|} = \frac{75576.4}{20.75} = 3642.24 \text{ cm}^3; \quad W_Y = \frac{J_Y}{|X_{max}|} = \frac{12242.4}{8} = 1530.3 \text{ cm}^3.
$$

#### 4 ВЫЧИСЛЕНИЕ ГЕОМЕТРИЧЕСКИХ ХАРАКТЕРИСТИК СЕЧЕНИЯ СЛОЖНОЙ ФОРМЫ

#### 4.1 КРАТКИЕ ТЕОРЕТИЧЕСКИЕ СВЕДЕНИЯ

В случае, когда поперечное сечение имеет сложную форму и его нельзя свести к совокупности простейших элементов, внешнюю границу сечения аппроксимируют отрезками прямых, соединяющих точки, расположенные на этой границе. Нумерация точек на границе производится таким образом, чтобы возрастание номера осуществлялось при обходе сечения по часовой стрелке.

При таком представлении сложное сечение аппроксимируется совокупностью треугольных элементов, одна из вершин которых совпадает с началом координатной системы  $zOy$ , в которой рассматривается данное сечение. Площадь сечения и другие геометрические характеристики каждого такого треугольника выражаются через координаты соответствующих точек контура сечения *i*, *j*, образующих треугольный элемент *Oij* по следующим формулам:

- площадь

$$
A_{ij} = \frac{1}{2} (x_i y_i - y_j x_i);
$$
 (4.1)

- статические моменты относительно осей х и у

$$
S_{xij} = \frac{1}{3} (y_i + y_j) A_{ij}; \qquad S_{yij} = \frac{1}{3} (x_i + x_j) A_{ij}; \qquad (4.2)
$$

- осевые моменты инерции относительно осей х и у

$$
J_{xij} = \frac{1}{6} \left( y_i^2 + y_j^2 + y_i y_j \right) A_{ij}; \qquad J_{yij} = \frac{1}{6} \left( x_i^2 + x_j^2 + x_i x_j \right) A_{ij}; \qquad (4.3)
$$

- центробежный момент инерции относительно осей х и у

$$
D_{xyij} = \frac{1}{6} \bigg[ x_i y_i + x_j y_j + \frac{1}{2} (x_i y_j + x_j y_i) \bigg] A_{ij}.
$$
 (4.4)

Суммируя выражения, определенные по формулам (4.1 - 4.4) для всех элементов, получаем приближенные значения геометрических характеристик всего сложного поперечного сечения:

$$
A = \sum_{i,j} A_{ij};\tag{4.5}
$$

$$
S_x = \sum_{i,j} S_{xij}; \qquad S_y = \sum_{i,j} S_{yij}; \qquad (4.6)
$$

$$
J_x = \sum_{i,j} J_{xij}; \quad J_y = \sum_{i,j} J_{yij}; \quad D_{xy} = \sum_{i,j} D_{xyij}; \quad (4.7)
$$

Отметим, что погрешность результатов вычислений по формулам (4.1 - 4.7) тем меньше, чем точнее представление границы сечения узловыми точками контура, которых должно быть достаточно много. Далее определяем положение центра тяжести сечения по формулам

$$
x_c = \frac{S_y}{A}; \qquad y_c = \frac{S_x}{A}.
$$
\n(4.8)

Вычисляем остальные геометрические характеристики сначала относительно центральных осей  $x_c$ ,  $y_c$ , а затем и главных осей

$$
J_{x_c} = J_x - a^2 A; \qquad J_{y_c} = J_y - b^2 A; \tag{4.9}
$$

$$
D_{x_c y_c} = D_{xy} - a b \, A; \tag{4.10}
$$

$$
tg2\alpha_0 = \frac{2D_{x_c y_c}}{J_{y_c} - J_{x_c}};
$$
\n(4.11)

$$
J_u = J_{x_c} \cos^2 \alpha_0 + J_{y_c} \sin^2 \alpha_0 - D_{x_c y_c} \sin 2\alpha_0;
$$
\n(4.12)

$$
J_{v} = J_{y_c} \cos^2 \alpha_0 + J_{x_c} \sin^2 \alpha_0 + D_{x_c y_c} \sin 2\alpha_0;
$$

$$
i_{\nu} = \sqrt{\frac{J_{\nu}}{A}} \; ; \qquad i_{\nu} = \sqrt{\frac{J_{\nu}}{A}} \; . \tag{4.13}
$$

В формулах (4.9) и (4.10) а и b - координаты точки центра тяжести сложного сечения  $x_c$ ,  $y_c$  относительно исходной системы координат  $xOy$ .

Алгоритм расчета геометрических характеристик сложных поперечных сечений по формулам (4.1 - 4.13) может быть с легкостью реализован на персональных ЭВМ, а так же на программируемых калькуляторах.

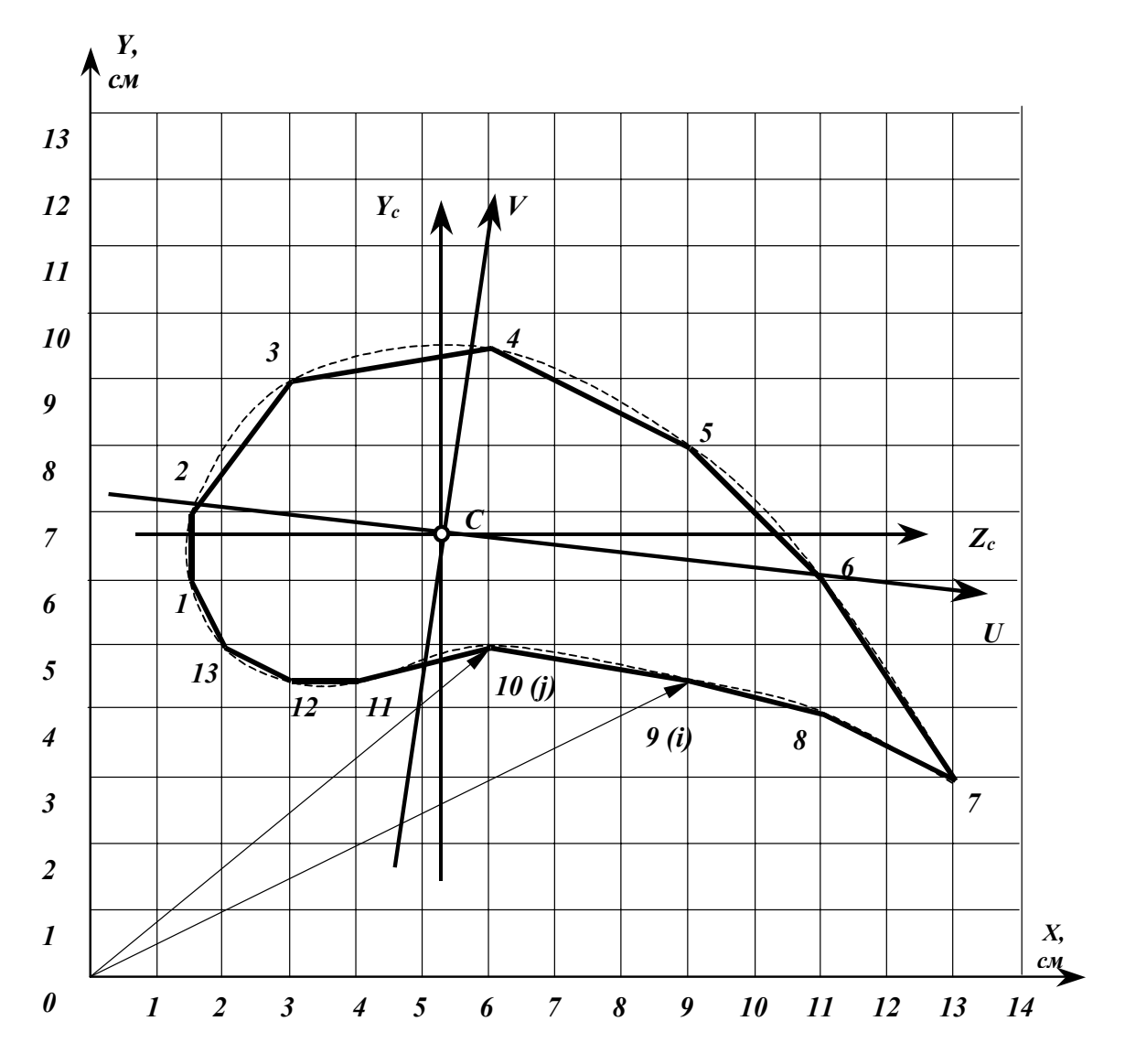

Рисунок 4.1 - Аппроксимация поперечного сечения

#### 4.2 ПРИМЕР РАСЧЕТА

Рассмотрим поперечное сечение сложной формы, кусочно-линейная аппроксимация которого представлена на рисунке 4.1 в виде замкнутого многоугольника, построенного по 13 контурным точкам.

Численная реализация алгоритма вычисления геометрических характеристик сложных сечений по формулам (4.1 - 4.15) выполнена в системе электронных таблиц EXCEL. Предварительно определяем координаты контурных точек сечения (см. рисунок 4.1). Далее включаем персональный компьютер, запускаем WINDOWS, а затем вызываем EXCEL. Открываем новую рабочую книгу и создаем таблицу (таблица 4.1).

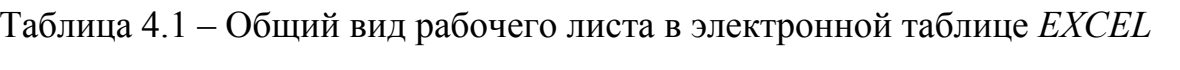

 $\mathbf{A}$ 

 $\sim$   $-$ 

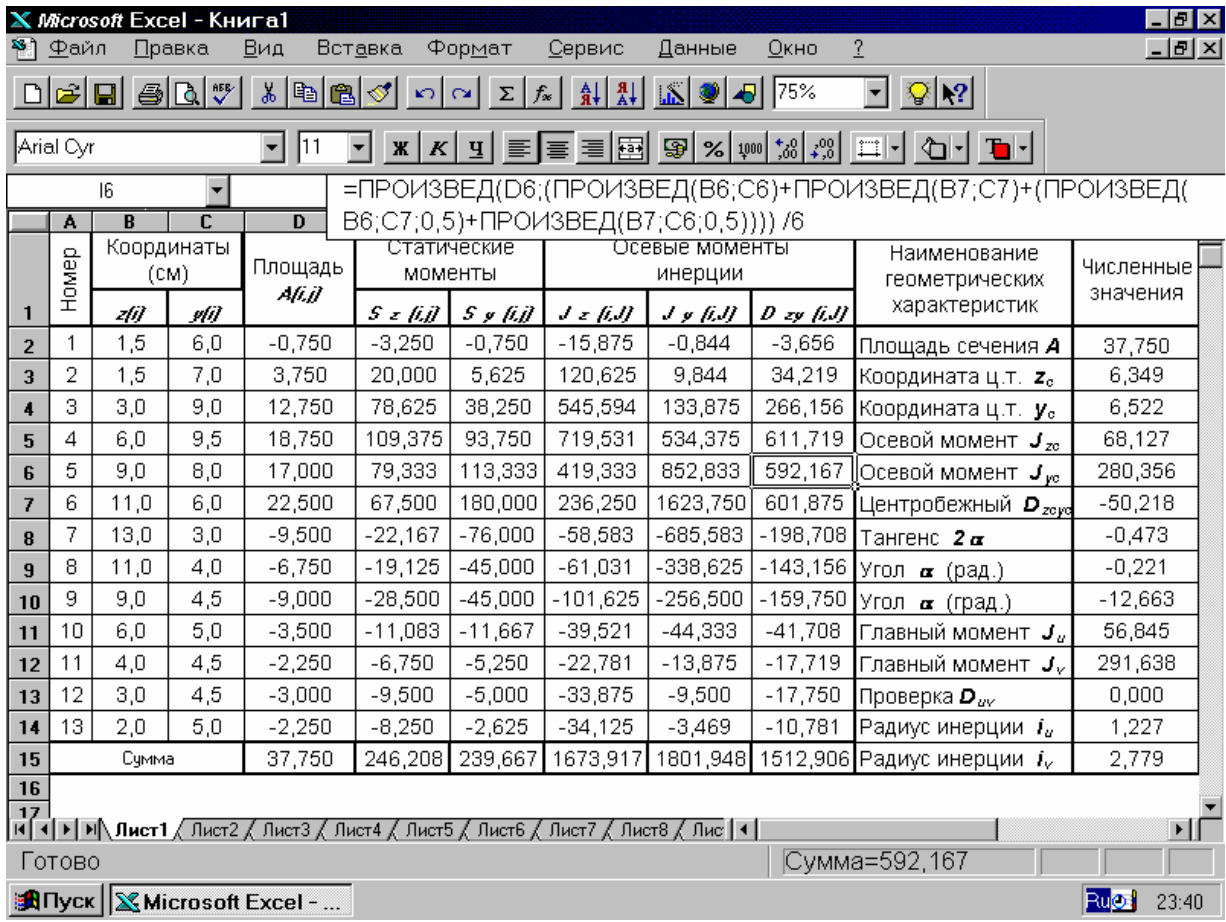

В системе электронных таблиц для хранения и обработки данных используются ячейки, каждая из которых обозначается номером столбца (буквенные обозначения) и номером строки (цифровые обозначения). В первые три столбца таблицы (А-С) записываем исходные данные рассматриваемой задачи. Используя встроенные математические формулы EXCEL, составляем выражения для вычисления тех или иных геометрических характеристик в соответствии с соотношениями (4.1 - 4.15) и проводим обработку содержимого заполненных ячеек электронной таблицы.

Более подробное описание вычислений в электронных таблицах **EXCEL** можно найти в его встроенной справочной системе. Пример записи

формулы (4.4) на языке формул и математических вычислений электронной таблицы EXCEL показан в верхней части экрана. Результаты вычисления геометрических характеристик сечения сложной могут быть выведены на принтер. Полученные результаты представлены в табл. 4.2.

Задачи на вычисление геометрических характеристик поперечных сечений сложной формы предлагаются в качестве учебно-исследовательской работы студентов (УИРС).

| No             | (i)  | (i) | A(i,j)  | x(i,j)   | y(i,j)   | Jx(i, J)  | Jy(i, J)  | Dxy(i, J) | Наименование<br>геом. хар-к            | Числ.<br>знач. |
|----------------|------|-----|---------|----------|----------|-----------|-----------|-----------|----------------------------------------|----------------|
| 1              | 1,5  | 6,0 | $-0,75$ | $-3,25$  | $-0,75$  | $-15,88$  | $-0,84$   | $-3,66$   | Площадь<br>сечения А                   | 37,75          |
| $\overline{2}$ | 1,5  | 7,0 | 3,75    | 20,00    | 5,63     | 120,63    | 9,84      | 34,22     | Координата<br>Ц.Т. $X_c$               | 6,35           |
| 3              | 3,0  | 9,0 | 12,75   | 78,63    | 38,25    | 545,59    | 133,88    | 266,16    | Координата<br>Ц.Т. $y_c$               | 6,52           |
| 4              | 6,0  | 9,5 | 18,75   | 109,38   | 93,75    | 719,53    | 534,38    | 611,72    | Осевой<br>MOMEHT $J_{xc}$              | 68,13          |
| 5              | 9,0  | 8,0 | 17,00   | 79,33    | 113,33   | 419,33    | 852,83    | 592,17    | Осевой<br>MOMEHT $J_{vc}$              | 280,36         |
| 6              | 11,0 | 6,0 | 22,50   | 67,50    | 180,00   | 236,25    | 1623,75   | 601,88    | Центробежный<br>момент $D_{xcyc}$      | $-50,22$       |
| $\overline{7}$ | 13,0 | 3,0 | $-9,50$ | $-22,17$ | $-76,00$ | $-58,58$  | $-685,58$ | $-198,71$ | Тангенс $2\alpha$                      | $-0,47$        |
| 8              | 11,0 | 4,0 | $-6,75$ | $-19,13$ | $-45,00$ | $-61,03$  | $-338,63$ | $-143,16$ | Угол $\alpha$ (рад.)                   | $-0,22$        |
| 9              | 9,0  | 4,5 | $-9,00$ | $-28,50$ | $-45,00$ | $-101,63$ | $-256,50$ | $-159,75$ | Угол $\alpha$ (град.)                  | $-12,66$       |
| 10             | 6,0  | 5,0 | $-3,50$ | $-11,08$ | $-11,67$ | $-39,52$  | $-44,33$  | $-41,71$  | Главный<br>момент $J_u$                | 56,84          |
| 11             | 4,0  | 4,5 | $-2,25$ | $-6,75$  | $-5,25$  | $-22,78$  | $-13,88$  | $-17,72$  | Главный<br>момент $J_v$                | 291,64         |
| 12             | 3,0  | 4,5 | $-3,00$ | $-9,50$  | $-5,00$  | $-33,88$  | $-9,50$   | $-17,75$  | Проверка $D_{uv}$                      | 0,00           |
| 13             | 2,0  | 5,0 | $-2,25$ | $-8,25$  | $-2,63$  | $-34,13$  | $-3,47$   | $-10,78$  | Радиус<br>инерции <i>i<sub>u</sub></i> | 1,23           |
|                |      |     | 37,75   | 246,21   | 239,67   | 1673,92   | 1801,95   | 1512,91   | Радиус<br>инерции <i>і</i> ,           | 2,78           |

Таблица 4.2 – Геометрические характеристики поперечного сечения сложной формы

#### 5 ЗАДАНИЯ К РАСЧЕТНО-ГРАФИЧЕСКОЙ РАБОТЕ №1

В состав первой расчетно-графической работы по курсу «Сопротивление материалов» входят две задачи: сечение, составленное из прокатных профилей, и сечение, составленное из элементарных геометрических фигур. По согласованию с преподавателем студенты могут вместо второй задачи выполнять учебно-исследовательскую работу по определению геометрических характеристик поперечных сечений сложной формы.

Задание на расчетно-графическую работу выдается в виде восьмизначного шифра. Первая пара цифр соответствует номеру расчетной схемы сечения, составленного из прокатных профилей (таблица 5.1). Вторая пара цифр - номеру строки исходных данных к задаче №1 (таблица 5.3). Третья пара цифр - соответствует номеру расчетной схемы сечения, составленного из элементарных геометрических фигур (таблица 5.2). Четвертая пара цифр - номеру строки исходных данных к задаче №2 (таблица 5.3). Работы, выполненные не по шифру, преподавателем не рецензируются.

При выполнении расчетно-графической работы в пояснительной записке должны быть отражены следующие этапы расчета:

- 1. Вычисление геометрических характеристик поперечного сечения, составленного из прокатных профилей.
- 1.1. Определение геометрических характеристик элементов составного сечения.
- 1.2. Определение положения центра тяжести заданного сечения.
- 1.3. Вычисление координат центров тяжести элементов сечения в системе центральных осей.
- 1.4. Проверка правильности определения центра тяжести составного сечения.
- 1.5. Вычисление осевых и центробежного моментов инерции заданного сечения относительно центральных осей.
- 1.6. Определение положения главных центральных осей.
- 1.7. Вычисление главных центральных моментов инерции сечении.
- 1.8. Вычисление главных радиусов инерции и моментов сопротивления заданного поперечного сечения.
- 2. Вычисление геометрических характеристик поперечного сечения, составленного из элементарных геометрических фигур.
- 2.1. Определение геометрических характеристик элементов составного сечения.
- 2.2. Определение положения центра тяжести заданного сечения.
- 2.3. Вычисление координат центров тяжести элементов сечения в системе центральных осей.
- 2.4. Проверка правильности определения центра тяжести составного сечения.
- 2.5. Определение положения главных центральных осей.
- 2.6. Вычисление главных центральных моментов инерции сечении.
- 2.7. Вычисление главных радиусов инерции и моментов сопротивления заданного поперечного сечения.

Оформление пояснительной записки при решении задач в рамках УИРС выполняется по форме, согласованной с преподавателем.

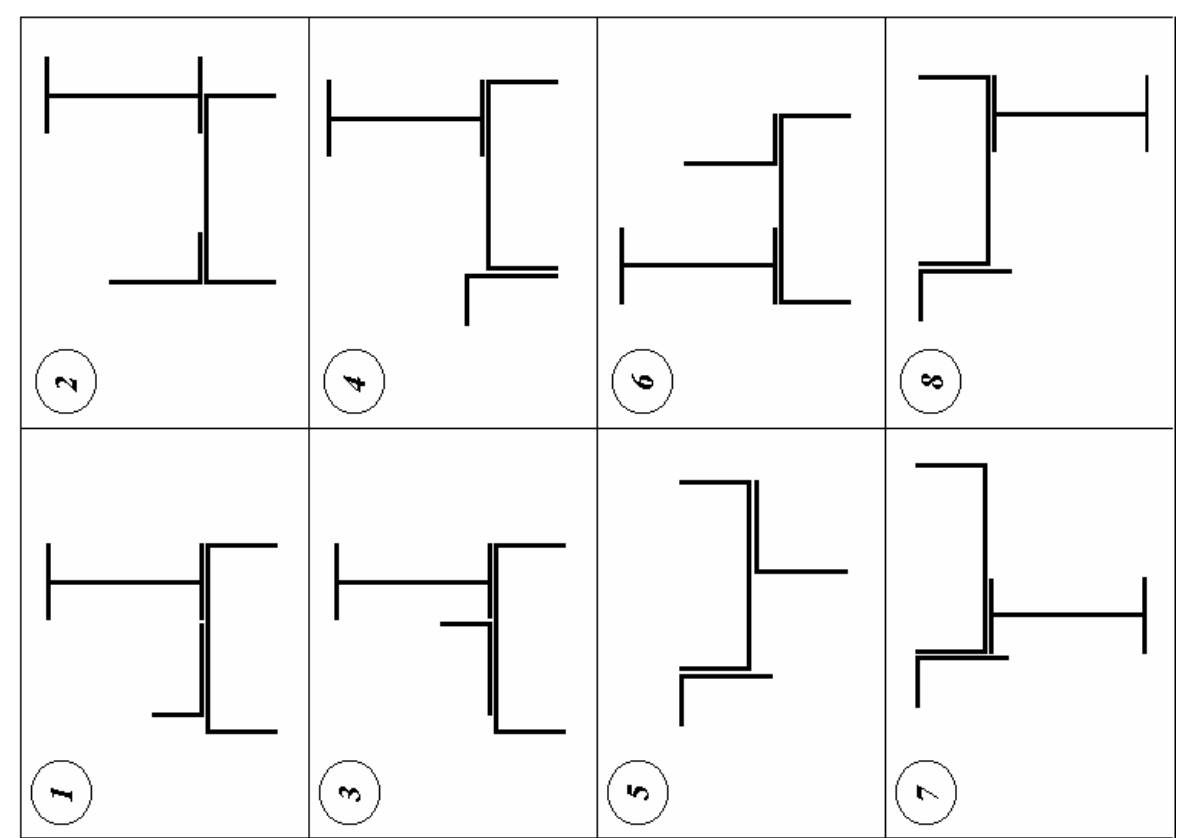

 $\bigodot$  $\mathbf{\widehat{s}}$  $\circledast$  $\bigcirc$  $\boxed{\textcircled{\textbf{3}}}$  $\widehat{\Xi}$  $\mathbf{G}$  $\epsilon$ 

Таблица 5.1 –Расчетные схемы к задаче №1

## Продолжение таблицы 5.1

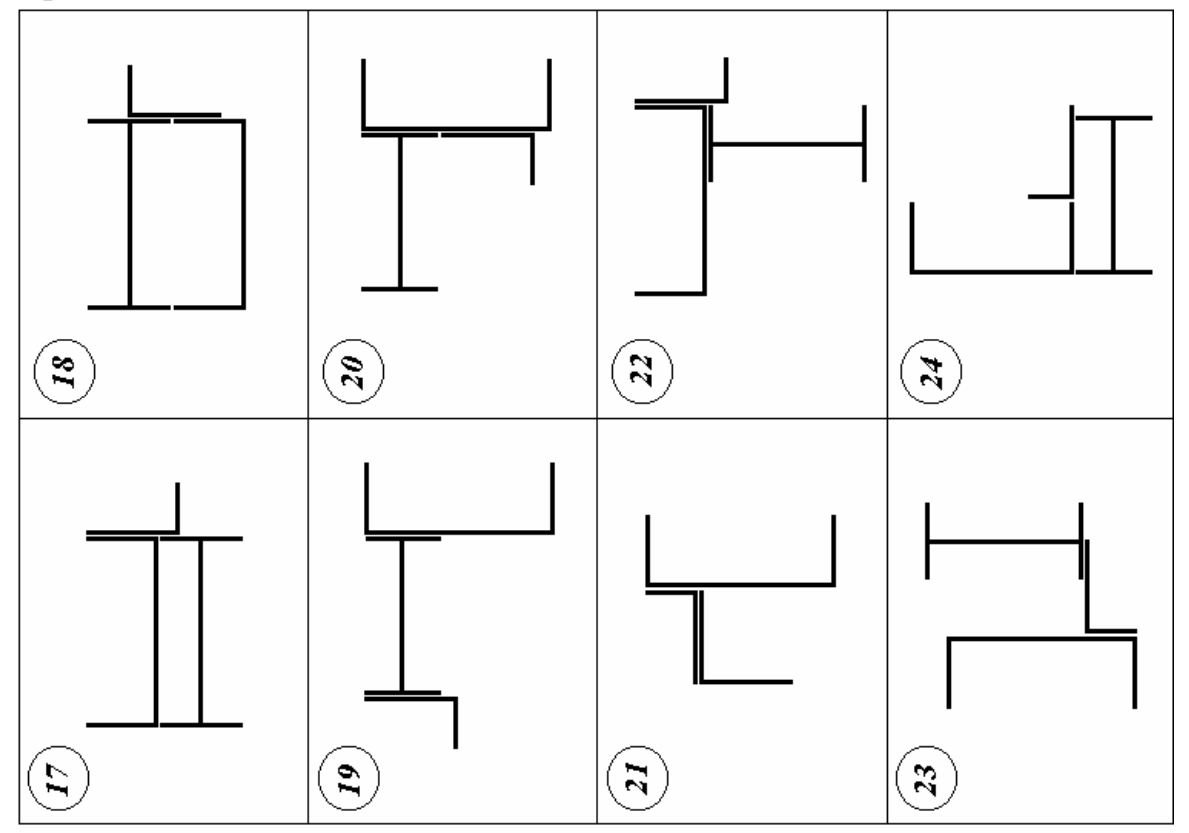

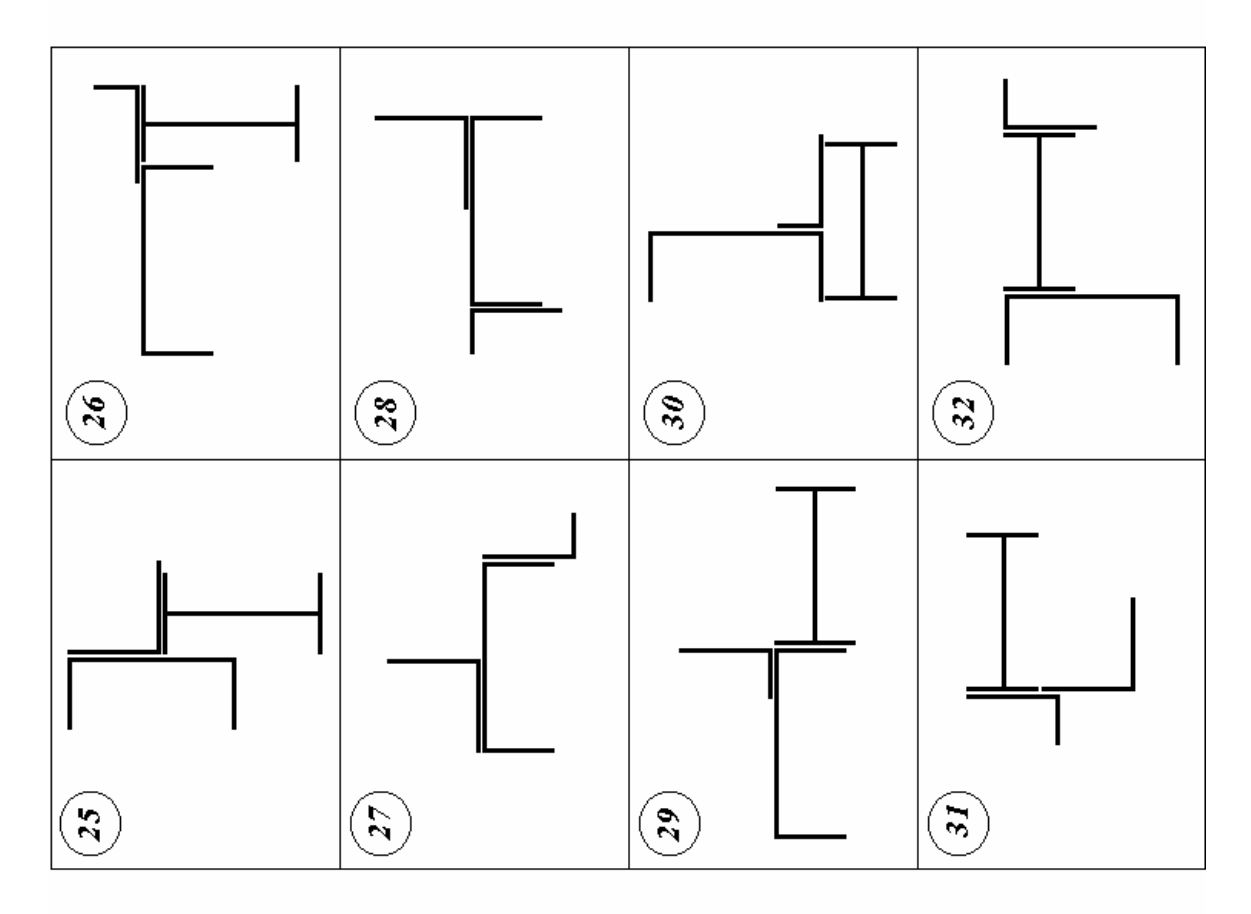

31

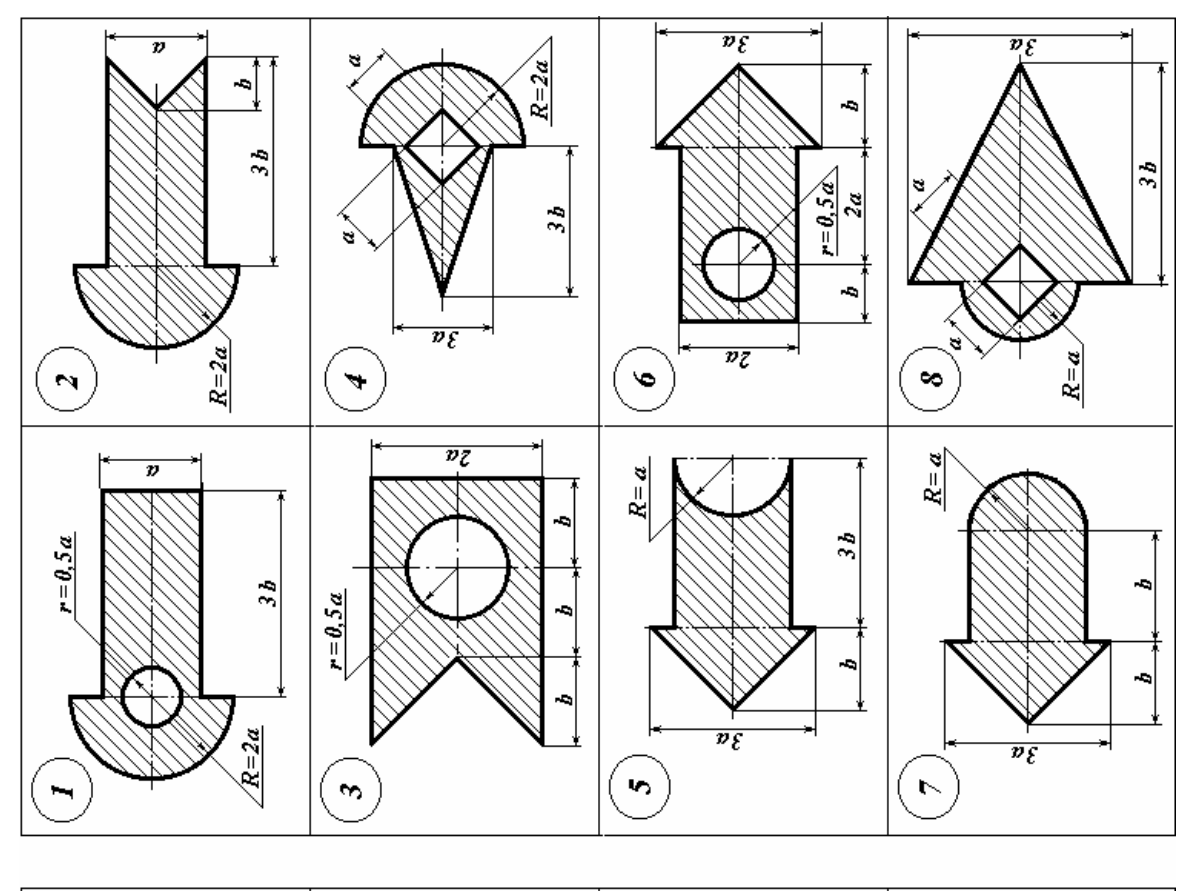

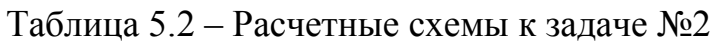

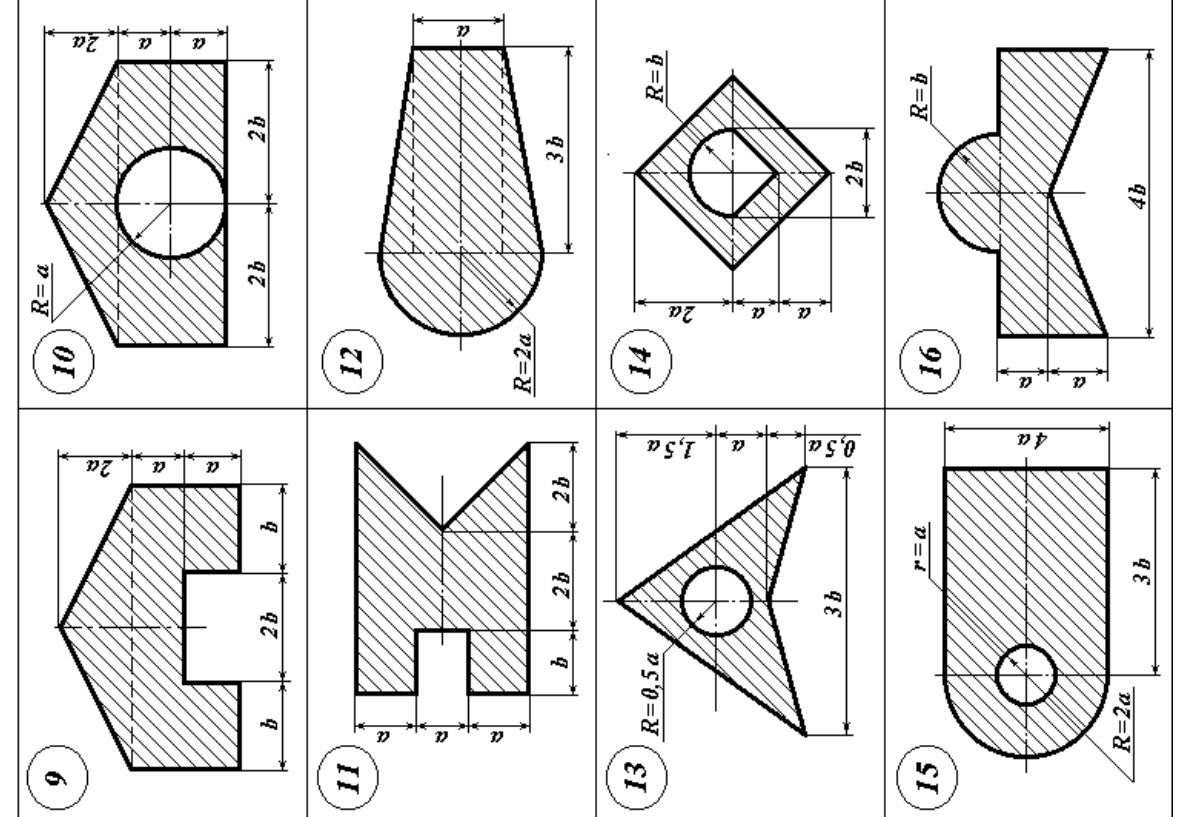

## Продолжение таблицы 5.2

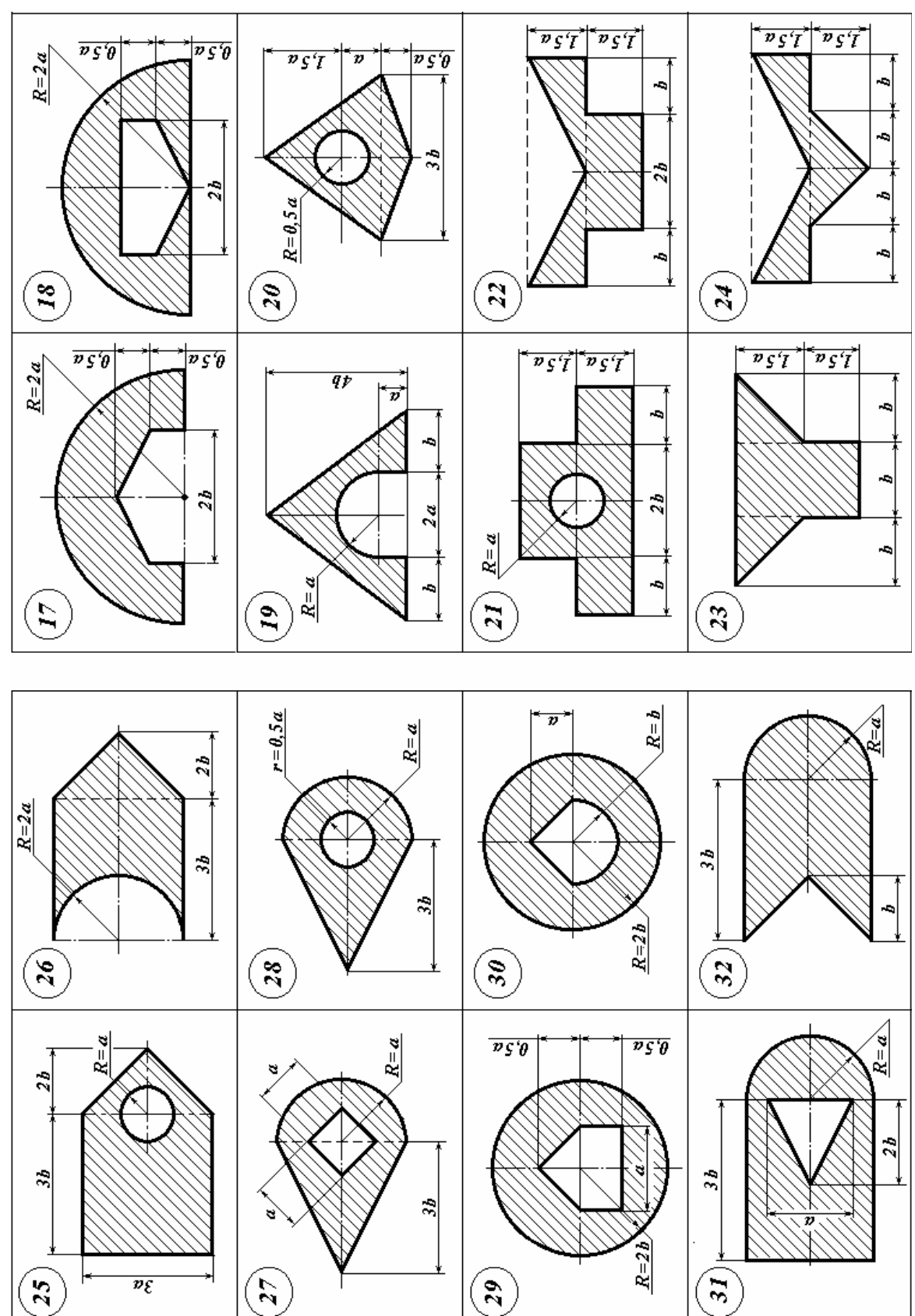

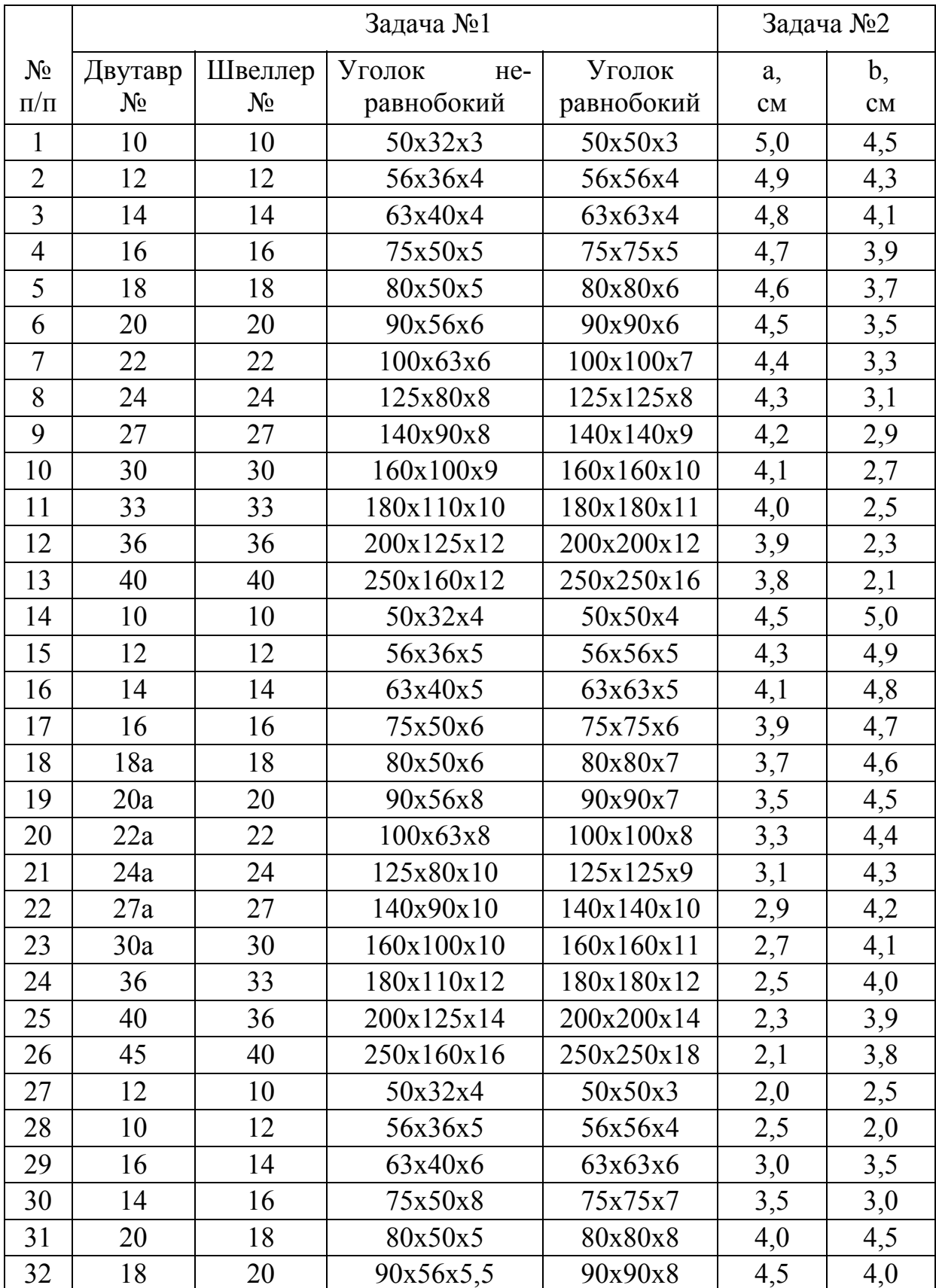

## Таблица 5.3 – Исходные данные к РГР №1

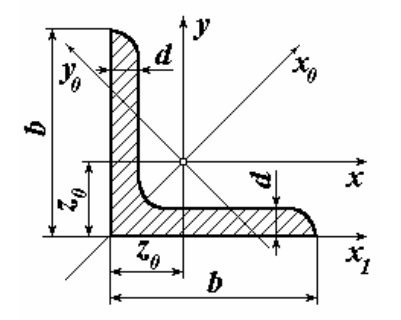

## ПРИЛОЖЕНИЕ І СОРТАМЕНТ ПРОКАТНОЙ СТАЛИ

## УГОЛОК РАВНОПОЛОЧНЫЙ ПО ГОСТ 8509-72 (ВЫБОРКА)

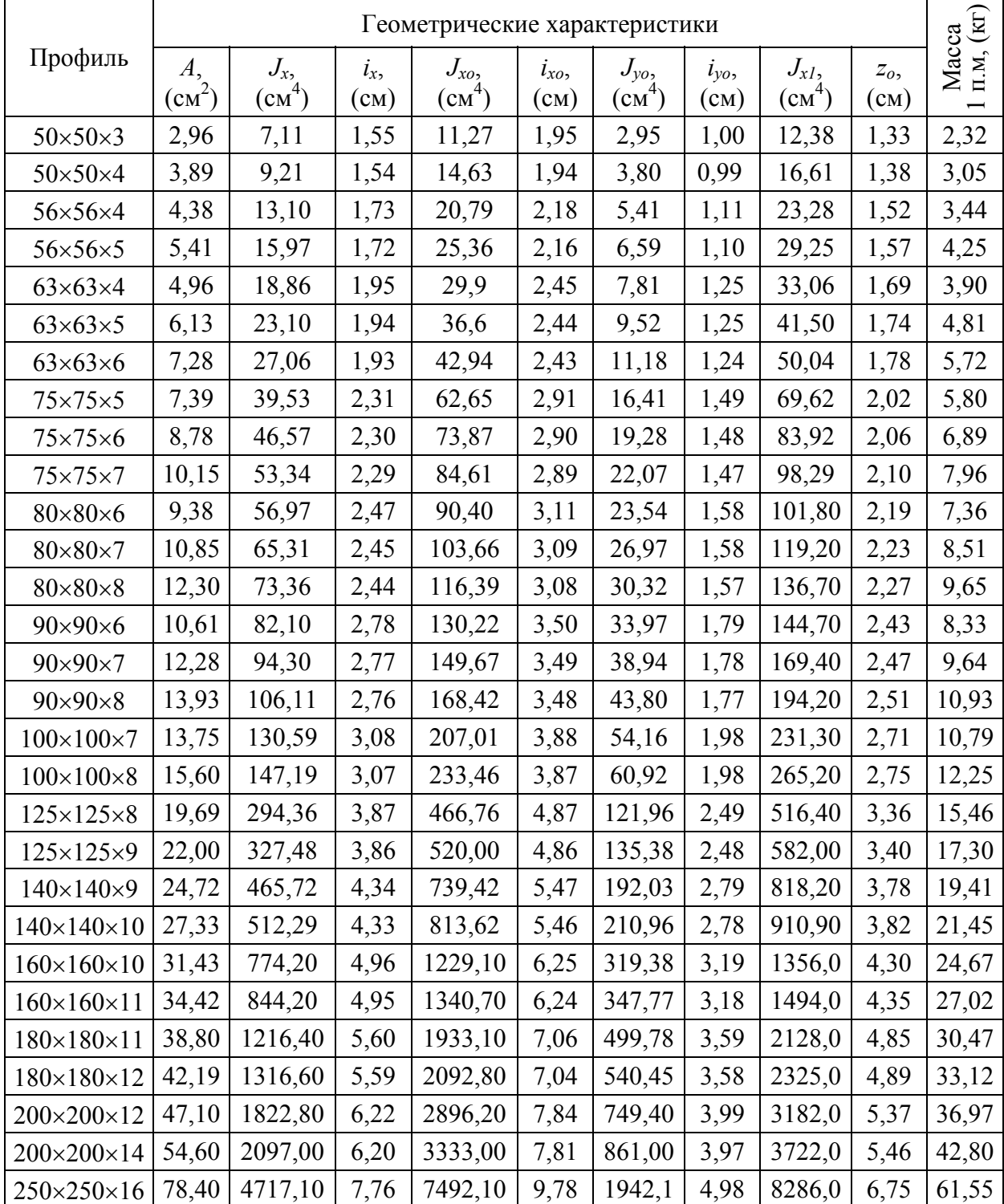

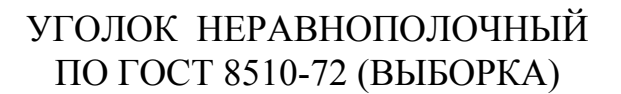

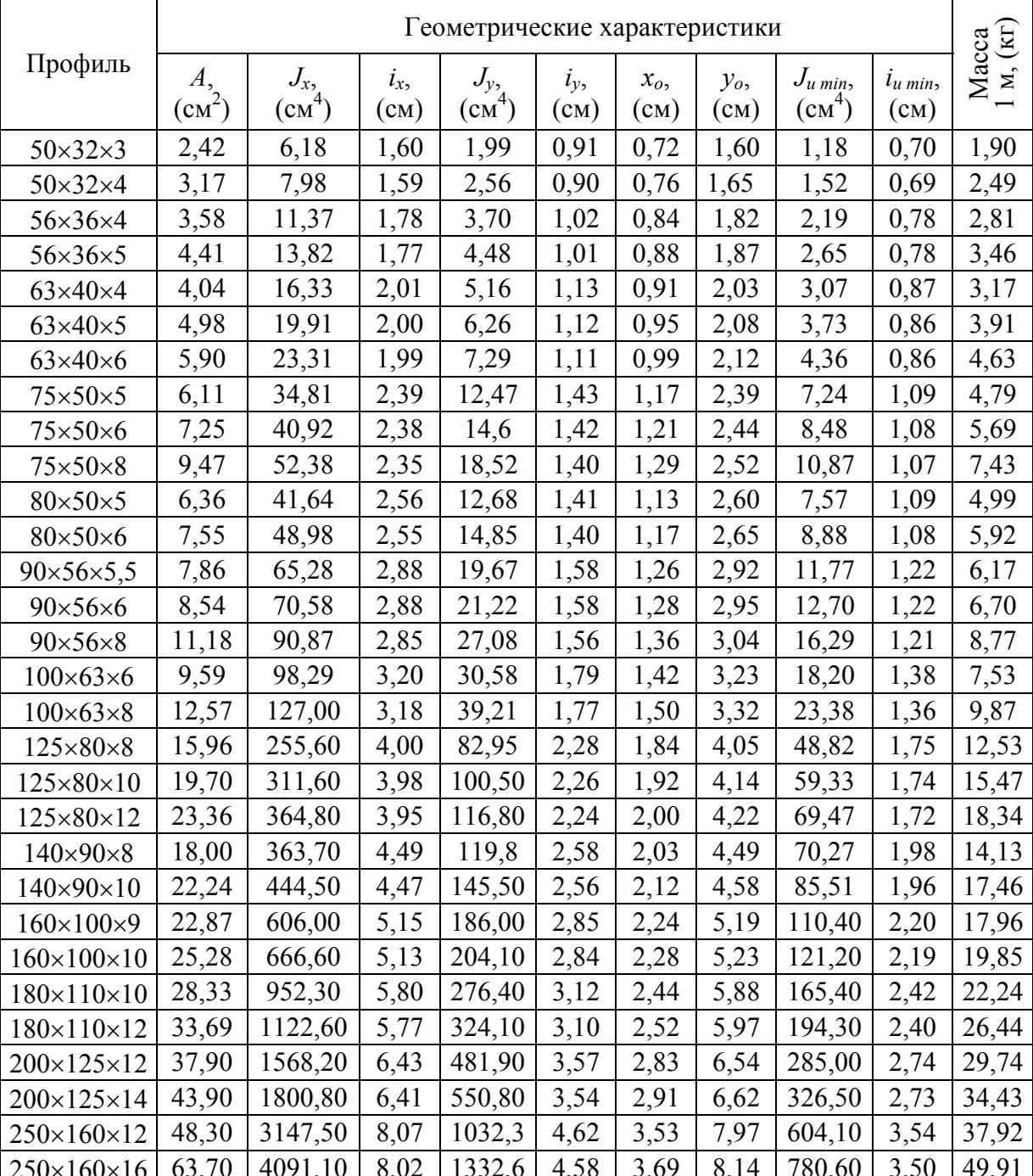

 $\uparrow \mathcal{Y}$ 

 $\overline{C}$ 

 $\overline{x_{_{\scriptscriptstyle{\theta}}}}$  $\boldsymbol{b}$   $\vec{x}$ 

 $\boldsymbol{U}$  (

d

 $\mathbf{z}$ 

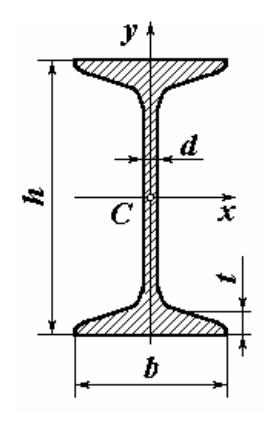

## ДВУТАВРОВЫЕ БАЛКИ ПО ГОСТ 8239-72 (BbIBOPKA)

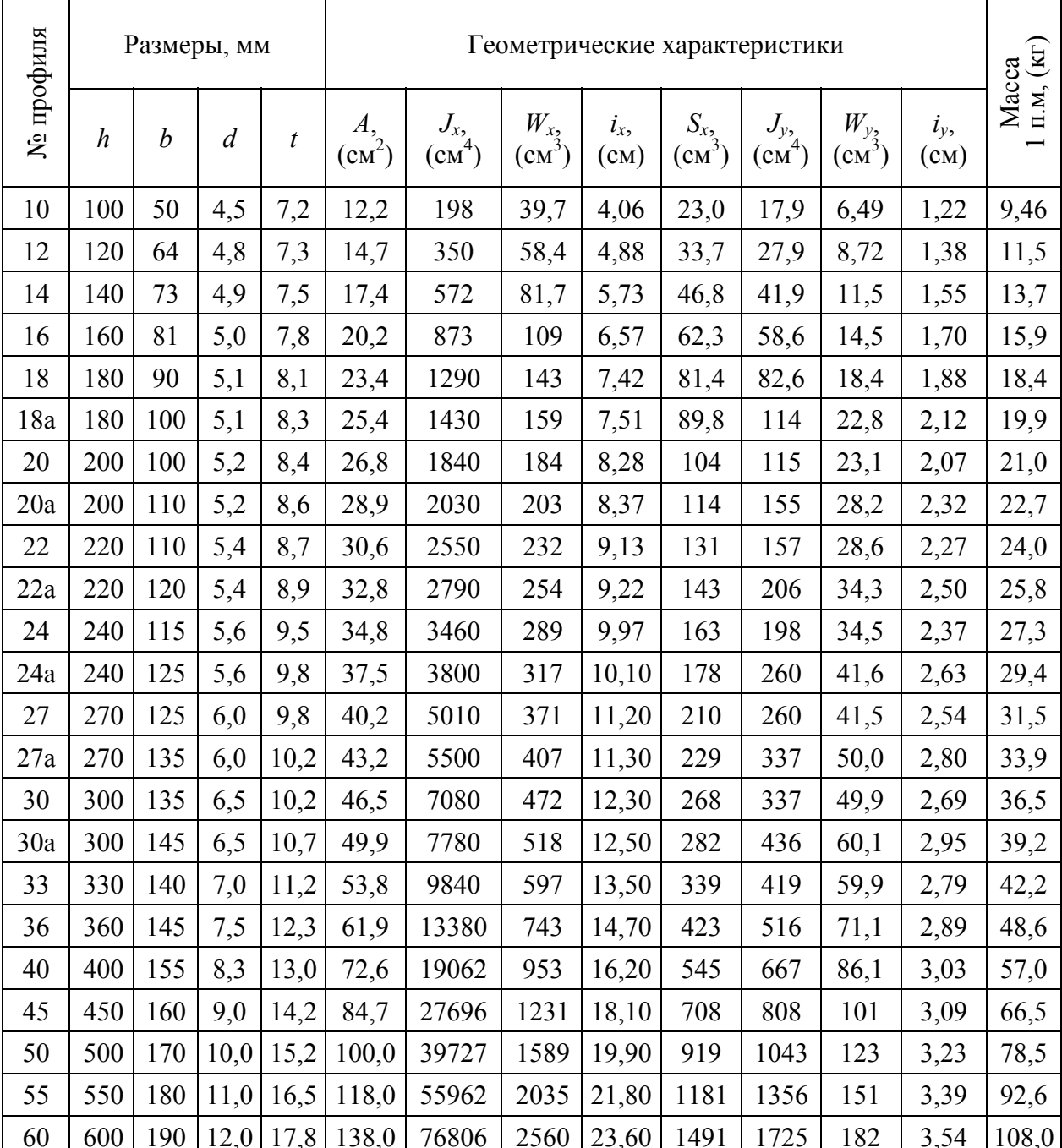

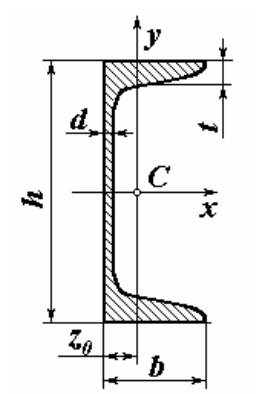

### ШВЕЛЛЕРЫ ПО ГОСТ 8240-72 (ВЫБОРКА)

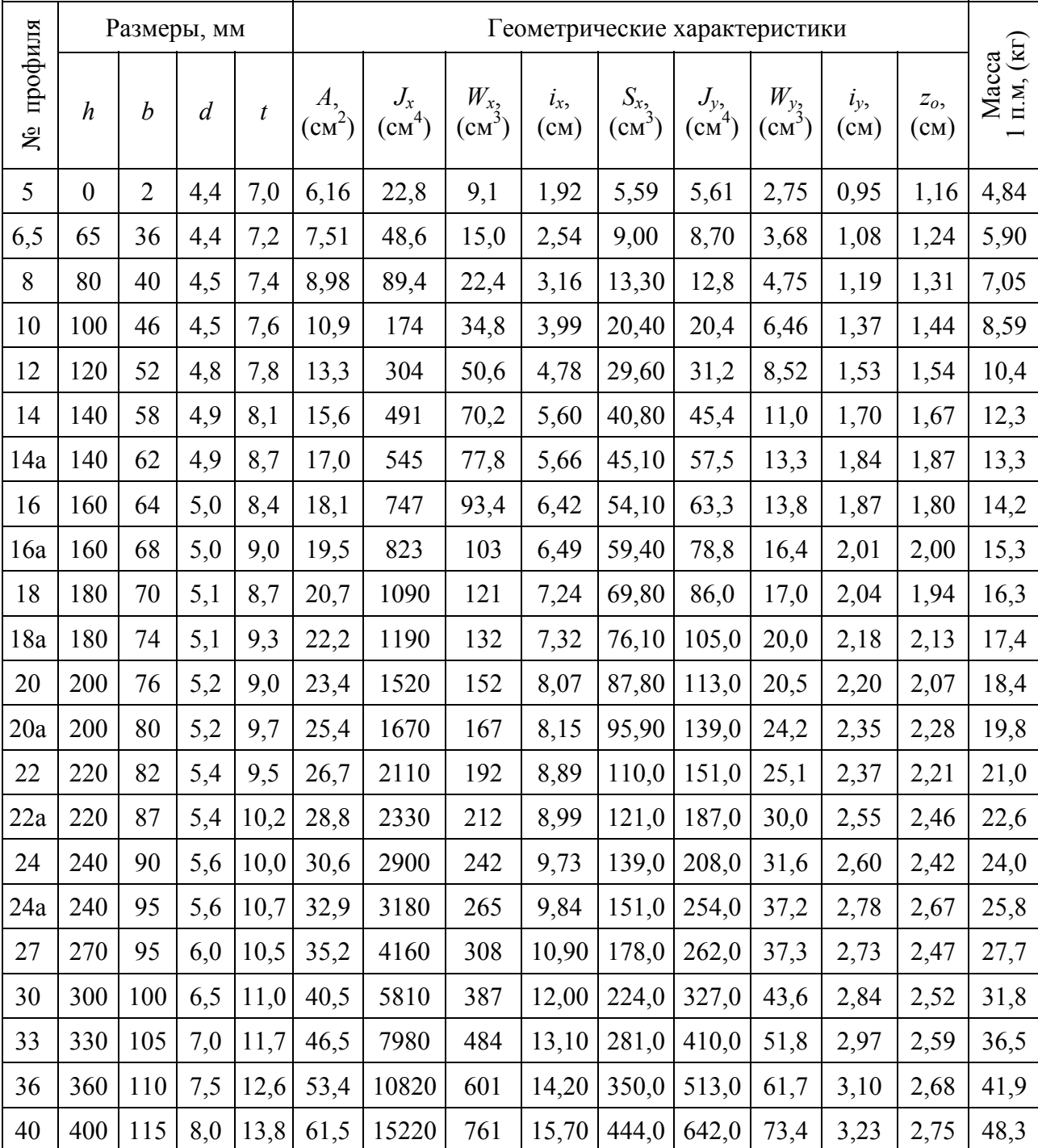

## ПРИЛОЖЕНИЕ II ГЕОМЕТРИЧЕСКИЕ ХАРАКТЕРИСТИКИ ПЛОСКИХ ФИГУР

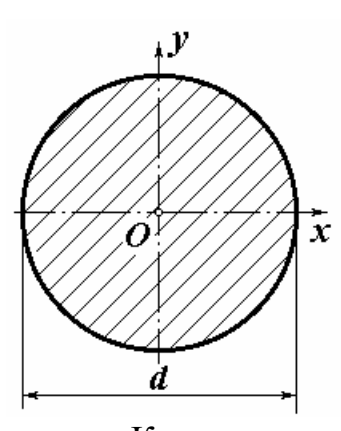

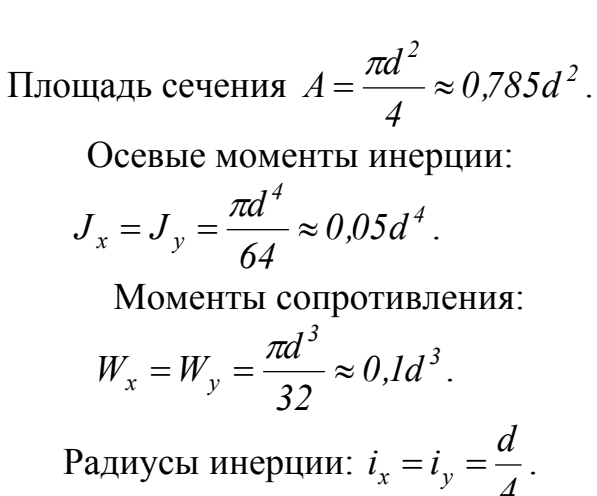

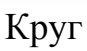

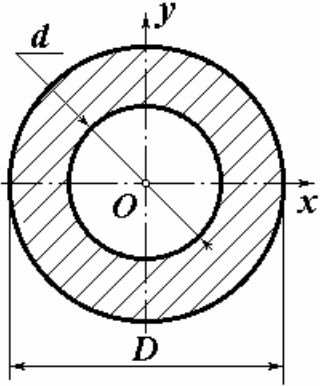

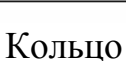

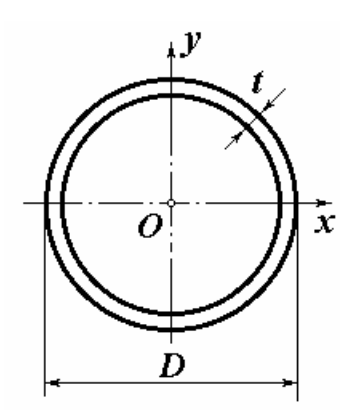

Тонкое кольцо

Радиусы инерции: 
$$
i_x = i_y = \frac{a}{4}
$$

$$
A = \frac{\pi D^2}{4} (1 - \alpha^2), \text{ r, i.e. } \alpha = d/D.
$$
  

$$
J_x = J_y = \frac{\pi D^4}{64} (1 - \alpha^4) \approx 0.05 D^4 (1 - \alpha^4).
$$
  

$$
W_x = W_y = \frac{\pi D^3}{32} (1 - \alpha^4) \approx 0.1 D^3 (1 - \alpha^4).
$$
  

$$
i_x = i_y = \frac{D}{4} \sqrt{1 + \alpha^2}.
$$

$$
t \ll D
$$
  
\n
$$
A = \pi Dt
$$
  
\n
$$
J_x = J_y = \frac{\pi D^3 t}{8} \approx 0.3926 D^3 t
$$
  
\n
$$
W_x = W_y = \frac{\pi D^2 t}{4} \approx 0.7853 D^2 t
$$
  
\n
$$
i_x = i_y \approx 0.353 D
$$

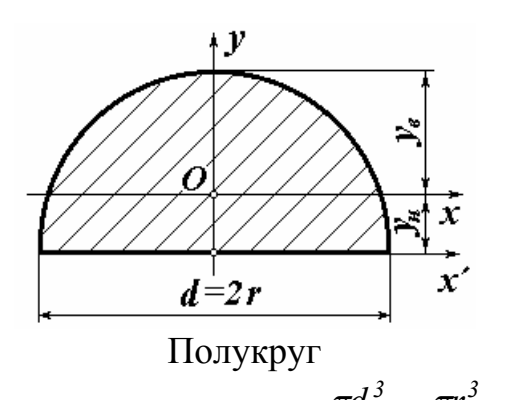

 $A = \frac{\pi d^2}{8} \approx 0.392 d^2$ .  $y_n = \frac{4r}{3\pi} = 0.2122d$ ;  $y_e = 0.2878d$ .  $J_y = J_{x'} = \frac{\pi d^4}{128} = \frac{\pi r^4}{8};$ <br> $J_x = 0.14 \frac{\pi d^4}{64} = 0.14 \frac{\pi r^4}{4}.$  $W_y = \frac{\pi d^3}{64} = \frac{\pi r^3}{8}$ ;  $W_{x_H} = 0.2587r^3$ ;  $W_{x_6} = 0.1908r^3$ .

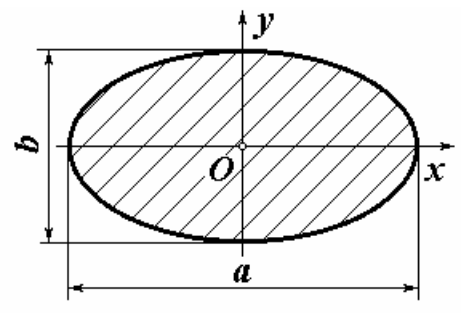

Эллипс

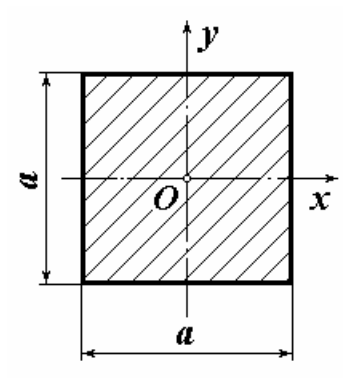

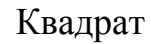

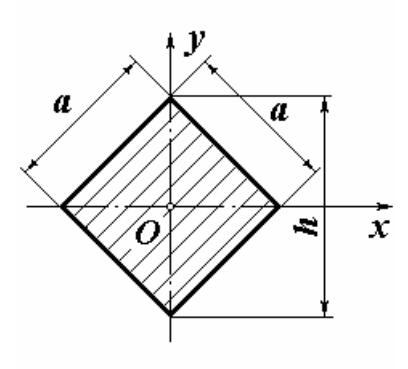

Ромб

$$
A = \frac{\pi}{4}ab.
$$
  
\n
$$
J_x = \frac{\pi ab^3}{64}; \quad J_y = \frac{\pi a^3 b}{64}.
$$
  
\n
$$
W_x = \frac{\pi ab^2}{32}; \quad W_y = \frac{\pi a^2 b}{32}.
$$
  
\n
$$
i_x = b/4; \quad i_y = a/4.
$$

$$
A = a2.
$$
  
\n
$$
J_x = J_y = \frac{a^4}{12}.
$$
  
\n
$$
W_x = W_y = \frac{a^3}{6}.
$$
  
\n
$$
i_x = i_y = \frac{a}{\sqrt{12}} = 0,289a.
$$

$$
A = a2, \quad h = a\sqrt{2}
$$
  

$$
J_x = J_y = \frac{a^4}{12}
$$
  

$$
W_x = W_y = 0,118a^3
$$
  

$$
i_x = i_y = \frac{a}{\sqrt{12}} = 0,289a
$$
  

$$
A = bh/2
$$

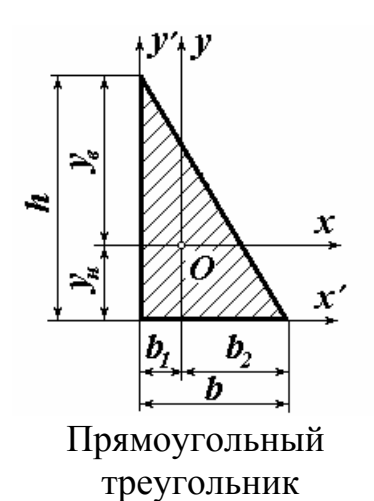

$$
y_{\mu} = h/3; \quad y_{e} = 2h/3; \quad b_{1} = b/3; \quad b_{2} = 2b/3
$$
\n
$$
J_{x} = \frac{bh^{3}}{36}; \quad J_{y} = \frac{hb^{3}}{36}; \quad D_{xy} = -\frac{b^{2}h^{2}}{72}.
$$
\n
$$
J_{x'} = \frac{bh^{3}}{12}; \quad J_{y'} = \frac{hb^{3}}{12}; \quad D_{x'y'} = \frac{b^{2}h^{2}}{24}.
$$
\n
$$
W_{xu} = \frac{bh^{2}}{12}; \quad W_{xe} = \frac{bh^{2}}{24}.
$$
\n
$$
i_{x} = 0.2357h; \quad A = bh/2.
$$

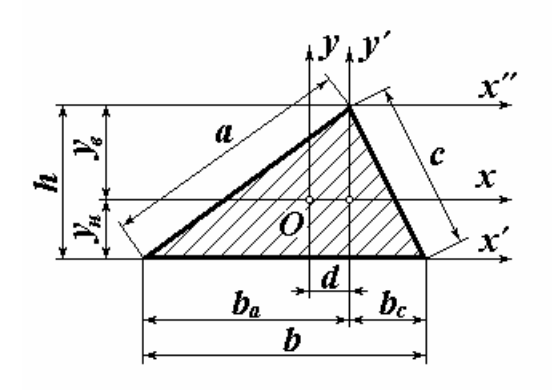

Треугольник

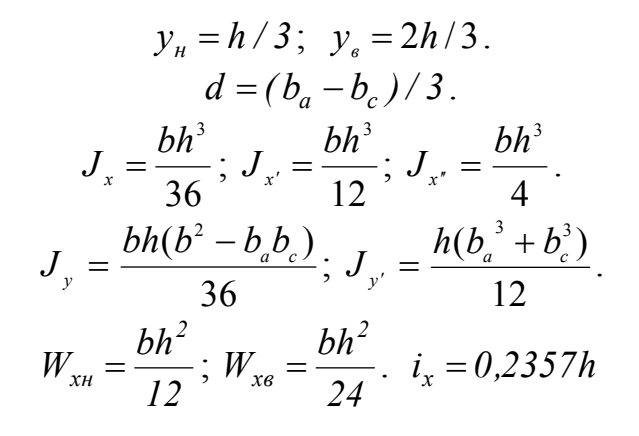

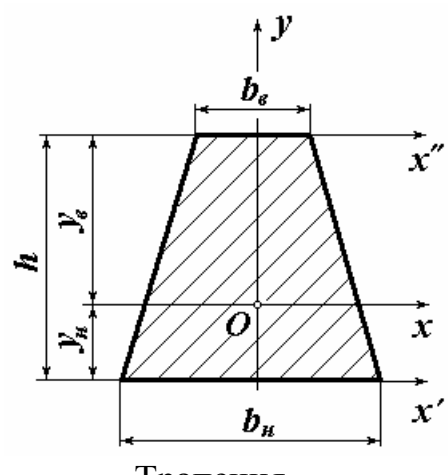

Трапеция

$$
A = h(b_n + b_e) / 2.
$$
  
\n
$$
y_n = \frac{b_n + 2b_e}{3(b_n + b_e)} h; \quad y_e = \frac{2b_n + b_e}{3(b_n + b_e)} h.
$$
  
\n
$$
J_x = \frac{h^3(b_n^2 + 4b_n b_e + b_e^2)}{36(b_n + b_e)}.
$$
  
\n
$$
J_{x'} = \frac{h^3(b_n + 3b_e)}{12}; \quad J_{x'} = \frac{h^3(3b_n + b_e)}{12}.
$$
  
\n
$$
W_{x_H} = \frac{J_x}{y_n}; \quad W_{x_B} = \frac{J_x}{y_e}.
$$

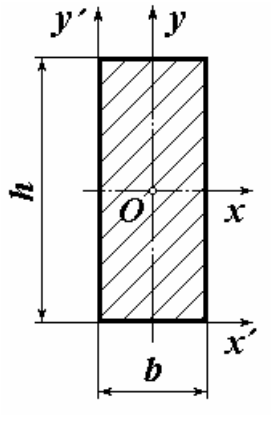

 $A = bh$ .  $J_x = \frac{bh^3}{12}$ ;  $J_y = \frac{b^3h}{12}$ .  $J_{x'} = \frac{bh^3}{3}; \quad J_{y'} = \frac{b^3h}{3}; \quad D_{x'y'} = \frac{b^2h^2}{4}.$  $W_x = \frac{bh^2}{6}$ ;  $W_y = \frac{hb^2}{6}$ .  $i_x = 0.289h$ ;  $i_y = 0.289b$ .

Прямоугольник

## **ПРИЛОЖЕНИЕ III** ОПРЕДЕЛЕНИЕ ЗНАКА ЦЕНТРОБЕЖНОГО МОМЕНТА НЕРАВНОБОКОГО УГОЛКА

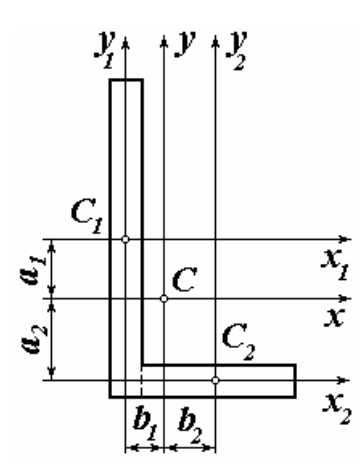

Приближенно заменяем неравнобокий уголок сечением, составленным из двух прямоугольников. Показываем на чертеже центральные оси уголка и главные оси каждого из прямоугольников. Центробежный момент составного сечения равен

$$
D_{yx} = \sum_{i=1}^{n} (D_{yixi} + a_i b_i A_i) =
$$
  
=  $(D_{y1x1} + a_1 b_1 A_1) + (D_{y2x2} + a_2 b_2 A_2)$ 

Так как оси  $x_i$ и  $y_i$  являются главными осями элементов сечения, то центробежные моменты прямоугольников  $D_{xivi} = 0$ . Площадь каждого из прямоугольников  $A_i > 0$ . В системе центральных осей составного сечения х и у знаки отрезков, определяющих положение центров тяжести элементов, будут следующими:  $a_1 > 0$ ;  $a_2 < 0$ ;  $b_1 < 0$ ;  $b_2 > 0$ . Следовательно, при данном положении неравнобокого уголка на плоскости знак его центробежного момента инерции  $D_{yx} < 0$ .

## СОДЕРЖАНИЕ

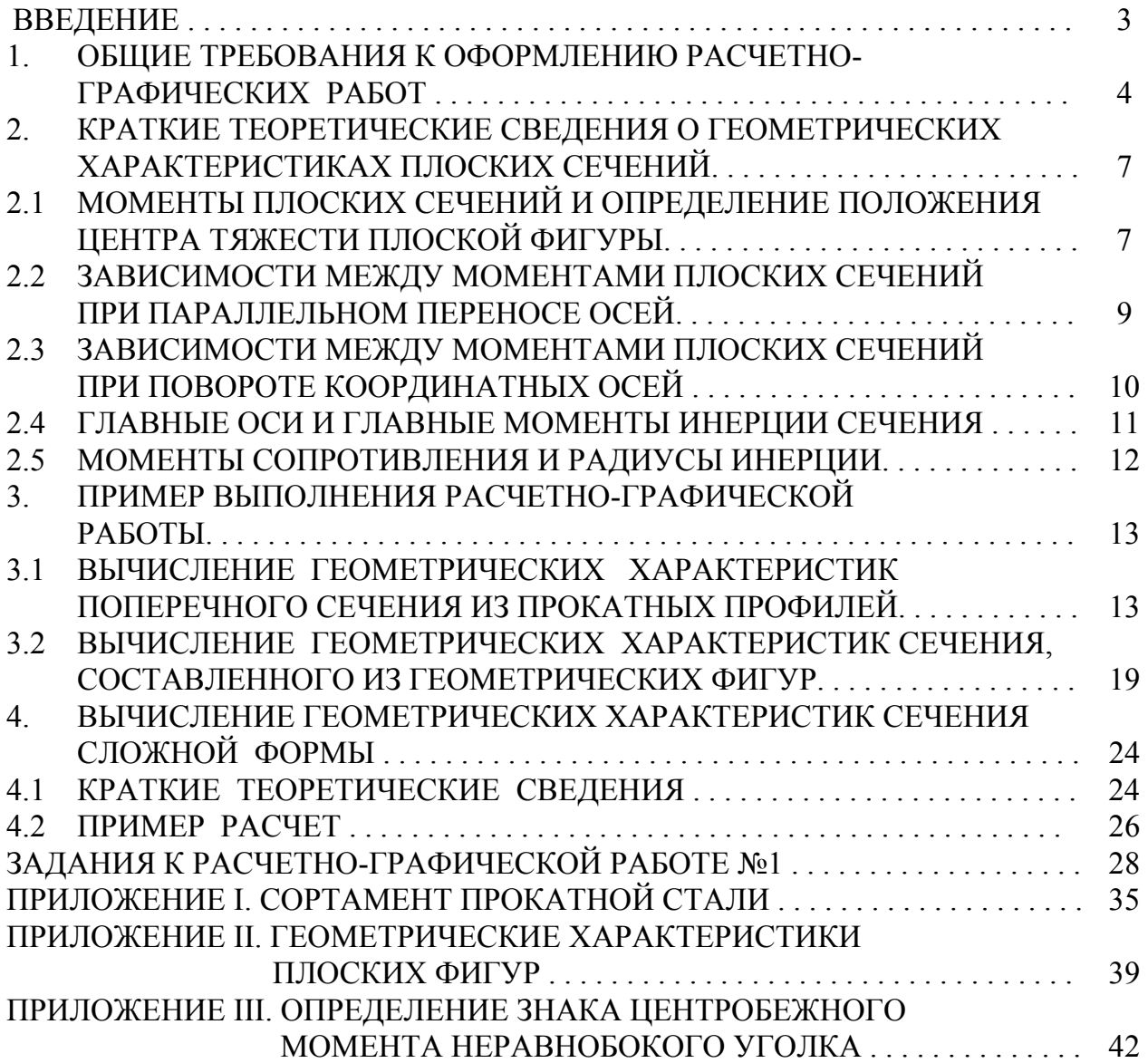

#### ГЕОМЕТРИЧЕСКИЕ ХАРАКТЕРИСТИКИ ПЛОСКИХ СЕЧЕНИЙ

#### Составители: Фролов Николай Николаевич, Молдаванов Сергей Юрьевич, Лозовой Станислав Борисович.

 $\mathcal{L}_\text{max}$  , and the contract of the contract of the contract of the contract of the contract of the contract of the contract of the contract of the contract of the contract of the contract of the contract of the contr

 Редактор Технический редактор

Подписано в печать Формат  $60x84/16$ Бумага оберточная № 1 Сфестная печать Печ. листов 3,0 Издание № Усл. п.л. 2,8 Тираж экз. Уч.-изд. л. 2,3 Заказ №

Цена договорная  $\_$  , and the contribution of the contribution of  $\mathcal{L}_\mathcal{A}$  , and the contribution of  $\mathcal{L}_\mathcal{A}$ 

350072, Краснодар, Московская 2, Кубанский государственный технологический университет 350015, Краснодар, ул. Старокубанская, 88/4, Типография КубГТУ